# **CENTRO UNIVERSITÁRIO TABOSA DE ALMEIDA – ASCES/UNITA BACHARELADO EM ENGENHARIA AMBIENTAL**

JANAINA RICARTE DA SILVA JOÃO RAFAEL XAVIER DA SILVA PATRICIA SEVERINA DA SILVA

# **APLICAÇÃO DA ANÁLISE FRACTAL PARA DIAGNOSTICAR A MATA CILIAR DO RIO IPOJUCA, NA CIDADE DE SANHARÓ- PE**

CARUARU/PE 2018

JANAINA RICARTE DA SILVA JOÃO RAFAEL XAVIER DA SILVA PATRICIA SEVERINA DA SILVA

# **APLICAÇÃO DA ANÁLISE FRACTAL PARA DIAGNOSTICAR A MATA CILIAR DO RIO IPOJUCA, NA CIDADE DE SANHARÓ- PE**

Trabalho de Conclusão de Curso apresentado ao Centro Universitário Tabosa de Almeida (ASCES – UNITA) como requisito parcial para obtenção de grau de Bacharel em Engenharia Ambiental.

Orientador: Prof. Msc. Luiz José R. dos Santos.

CARUARU/PE 2018

# **BANCA EXAMINADORA**

Trabalho de Conclusão de Curso submetido ao corpo docente do Centro Universitário Tabosa de Almeida ASCES-UNITA, da autoria de **JANAINA RICARTE DA SILVA, JOÃO RAFAEL XAVIER DA SILVA E PATRICIA SEVERINA DA SILVA**, sendo o mesmo intitulado como **"APLICAÇÃO DA ANÁLISE FRACTAL PARA DIAGNOSTICAR A MATA CILIAR DO RIO IPOJUCA, NA CIDADE DE SANHARÓ-PE**", requisito parcial para obtenção do grau de Bacharelado em Engenharia Ambiental, defendida em  $/$  /  $/$ , pela banca examinadora constituída por:

Data de aprovação: Nota: Nota:

Aprovado por:

\_\_\_\_\_\_\_\_\_\_\_\_\_\_\_\_\_\_\_\_\_\_\_\_\_\_\_\_\_\_\_\_\_\_\_\_\_\_\_\_\_\_\_\_\_\_\_\_ Orientador: Professor Mestre Luiz José R. dos Santos

Primeiro Avaliador: Doutor Deivid Sousa de Figueiroa

\_\_\_\_\_\_\_\_\_\_\_\_\_\_\_\_\_\_\_\_\_\_\_\_\_\_\_\_\_\_\_\_\_\_\_\_\_\_\_\_\_\_\_\_\_\_\_\_

Segundo Avaliador: Mestre Mariana Ferreira Martins Cardoso

\_\_\_\_\_\_\_\_\_\_\_\_\_\_\_\_\_\_\_\_\_\_\_\_\_\_\_\_\_\_\_\_\_\_\_\_\_\_\_\_\_\_\_\_\_\_\_\_\_

CARUARU/PE 2018

Dedicamos este trabalho a Deus que nos criou e nos deu sabedoria; aos nosso familiares e amigos, que sempre nos apoiaram nessa caminhada e ao Centro Universitário Tabosa de Almeida juntamente com seu corpo docente, que com esforço e dedicação contribuíram para com a nossa formação.

#### **AGRADECIMENTOS**

Eu, Janaina Ricarte da Silva, agradeço a **Deus** que é merecedor de toda honra e toda glória por tudo que já alcancei até aqui; Ao Centro Universitário Tabosa de Almeida, juntamente com o seu corpo docente, que contribui diretamente para com a minha formação e crescimento profissional. Sou grata pelo investimento, incentivo e apoio dos meus pais: **José Duque da Silva** e **Nair Ricarte de Souza** e também dos meus irmãos: **Josair Ricarte da Silva, André Ricarte da Silva, Angélica Ricarte da Silva, Cristiane Ricarte da Silva** e **Alan Ricarte da Silva** a quem dedico todas as minhas conquistas; A **Fhelipe Silva Freitas** e toda a sua família por todo apoio dado para a realização e conclusão desse trabalho; Ao orientador **Luiz José R. dos Santos**, por ter acreditado nesse grupo e incentivado para a realização da pesquisa e conclusão do trabalho e aos meus colegas de curso: **João Rafael Xavier da Silva**  e **Patrícia Severina da Silva**, por juntamente comigo, ter contribuído no cumprimento desse trabalho.

Eu, João Rafael Xavier da Silva, agradeço primeiramente a **Deus** por permitir que eu realizasse o meu sonho de me tornar engenheiro ambiental, e que em todos os momentos esteve comigo me tornando capaz de superar as dificuldades; Ao Centro Universitário Tabosa de Almeida, que é composta por um corpo docente renomado e respeitado e me proporcionou muito conhecimento e um ambiente de estudo muito agradável; Ao meu amigo e orientador **Luiz José R. dos Santos**, pelo incentivo, orientação, apoio e dedicação à elaboração deste trabalho; Agradeço aos meus pais e irmãos, que sempre me apoiaram nessa jornada e me incentivaram bastante para correr atrás dos meus sonhos; A minhas companheiras de pesquisa **Janaína Ricarte** e **Patrícia Silva** por sempre me fortaleceram e foram muito importantes para a execução desse trabalho; Aos meus companheiros de curso **João Francisco da Silva Neto** e **Luiz Gustavo Pinto**, que tiveram um papel importante na minha formação, me proporcionando um grande suporte durante minha graduação.

Eu, Patricia Severina da Silva, agradeço a **Deus** por me mostrar que sou capaz de tudo com Ele; A meus pais, **Clarice** e **Josias**, que não me deixaram faltar educação; A **Enilson** e **Jacilene Barros** pelo amor de pais; A meus colegas de pesquisa **Janaina Ricarte** e **João Rafael** pela paciência e ajuda para que eu pudesse fazer parte da realização deste trabalho; Aos professores sempre dispostos a ajudar e contribuir para um melhor aprendizado, em especial: **Alecsandra Lucena, Henrique John, Luiz Santos, Luiz Pimentel, Mariana Cardoso, Monize Morais, Wanda Medeiros**; A todos que fazem a Universidade Tabosa de Almeida, pela oportunidade em realizar o curso num ambiente agradável e amigável; Aos amigos que são incentivadores: **Allana Nascimento, Augusto Wagner, Etiane Rocha, Jeisiane Isabella, Jessica Fabianne, Jonathan Reginnie, Mônica Cristina, Ronaldo Rocha, Vírginnia Oliveira**; A **Marcelo Arruda** pelo amor, e incentivo; A todos que direta e indiretamente contribuíram para a realização deste trabalho;

## **RESUMO**

**SILVA, Janaina Ricarte; SILVA, João Rafael Xavier; SILVA, Patrícia Severina. APLICAÇÃO DA ANÁLISE FRACTAL PARA DIAGNOSTICAR A MATA CILIAR DO RIO IPOJUCA, NA CIDADE DE SANHARÓ- PE.** 2018. 53 p. Trabalho apresentado como requisito para Conclusão de Curso (Bacharelado em Engenharia Ambiental) – Centro Universitário Tabosa de Almeida (ASCES – UNITA), Caruaru – PE. 2018.

Sanharó - PE, localizado a norte e leste com a cidade de Belo Jardim, sul com a cidade de São Bento do Una e oeste com Pesqueira, conhecida como a cidade do leite, foi intitulado município no dia 2 de janeiro de 1949, conforme a Lei Estadual n<sup>o</sup> 375 24 de dezembro de 1948. Situado na bacia hidrográfica do Rio Ipojuca que abrange 25 municípios, ocupando uma área de 3.435,34 Km² e/ou 3,5% do estado de Pernambuco. O Rio Ipojuca, também conhecido como o terceiro rio mais poluído do Brasil, tem sido afetado por impactos negativos em seu percurso. Resultou-se, para todo o trecho analisado, uma dimensão fractal de 1,379 (*winfeed)*, 1,138 (*fraclyse*  linear) e 1,391 (*fractalyse* exponencial). Sabendo que para que a mata ciliar seja saudável, é ideal que sua dimensão fractal seja 2, pois simboliza um plano. Assim, é notório que a mata ciliar ou vegetação ripária desse rio sofra consequências de ações antrópicas, como por exemplo a ocupação irregular de construções civis à beira do rio (processo de urbanização), comprometendo o desenvolvimento da mata ciliar, visto que desencadeia ocorrências naturais do tipo: erosão; processo de eutrofização, devido ao desenvolvimento de micro-organismos nesse corpo hídrico, decorrente do lançamento de efluentes sem nenhum tratamento prévio, assoreamento do rio, entre outros. A geometria fractal, consiste em identificar a diversidade e complexidade dos padrões espaciais da vegetação ripária, mostrando a ideia de que um conjunto fractal é a identificação da "auto similaridade" ou "quase similaridade", ou seja, uma parte dele simboliza o conjunto todo. Diante disso, objetiva-se neste trabalho realizar a análise fractal, no trecho do Rio Ipojuca, situado no município referido, para a obtenção o diagnóstico da situação atual da mata ciliar, através da dimensão fractal encontrada.

**Palavras-chave:** Análise Fractal. Box Count. Software Computacional. Vegetação Ribeirinha.

# **ABSTRACT**

**SILVA, Janaina Ricarte; SILVA, João Rafael Xavier; SILVA, Patrícia Severina. APPLICATION OF THE FRACTAL ANALYSIS TO DIAGNOSE THE CILIAR WASTE OF THE IPOJUCA RIVER, IN THE CITY OF SANHARÓ- PE. 2018.** 53 p. Paper presented as a requirement for Completion of a Course (Bachelor of Environmental Engineering) - Centro Universitário Tabosa de Almeida (ASCES - UNITA), Caruaru - PE. 2018.

Sanharó - PE, located to the north and east with the city of Belo Jardim, south with the city of São Bento do Una and the west with Pesqueira, known as the city of milk, was named municipality on January 2, 1949, according to State Law No. 375 December 24, 1948. Located in the Ipojuca river basin that covers 25 municipalities, occupying an area of 3,435.34 km² and / or 3.5% of the state of Pernambuco. The Ipojuca River, also known as the third most polluted river in Brazil, has been affected by negative impacts on its route. Thus, it is well known that the riparian vegetation or riparian vegetation of this river suffers consequences of anthropic actions, such as the irregular occupation of civil constructions along the river (urbanization process), jeopardizing the development of the riparian forest, since it triggers natural occurrences of the type: erosion; eutrophication process, due to the development of microorganism in this water body, due to the discharge of effluent without any previous treatment; silting of the river, among others. The fractal geometry consists of identifying the diversity and complexity of the spatial patterns of riparian vegetation, showing the idea that a fractal set is the identification of "self-similarity" or "almost similarity", that is, a part of it symbolizes the whole. Therefore, the objective of this work is to perform the fractal analysis, in the section of the Ipojuca River, located in the mentioned municipality, to obtain the diagnosis of the current situation of the ciliary forest, through the fractal dimension found.

**keywords:** Fractal Analysis. Environmental Diagnosis. Ciliary mat.

# **LISTA DE FIGURAS**

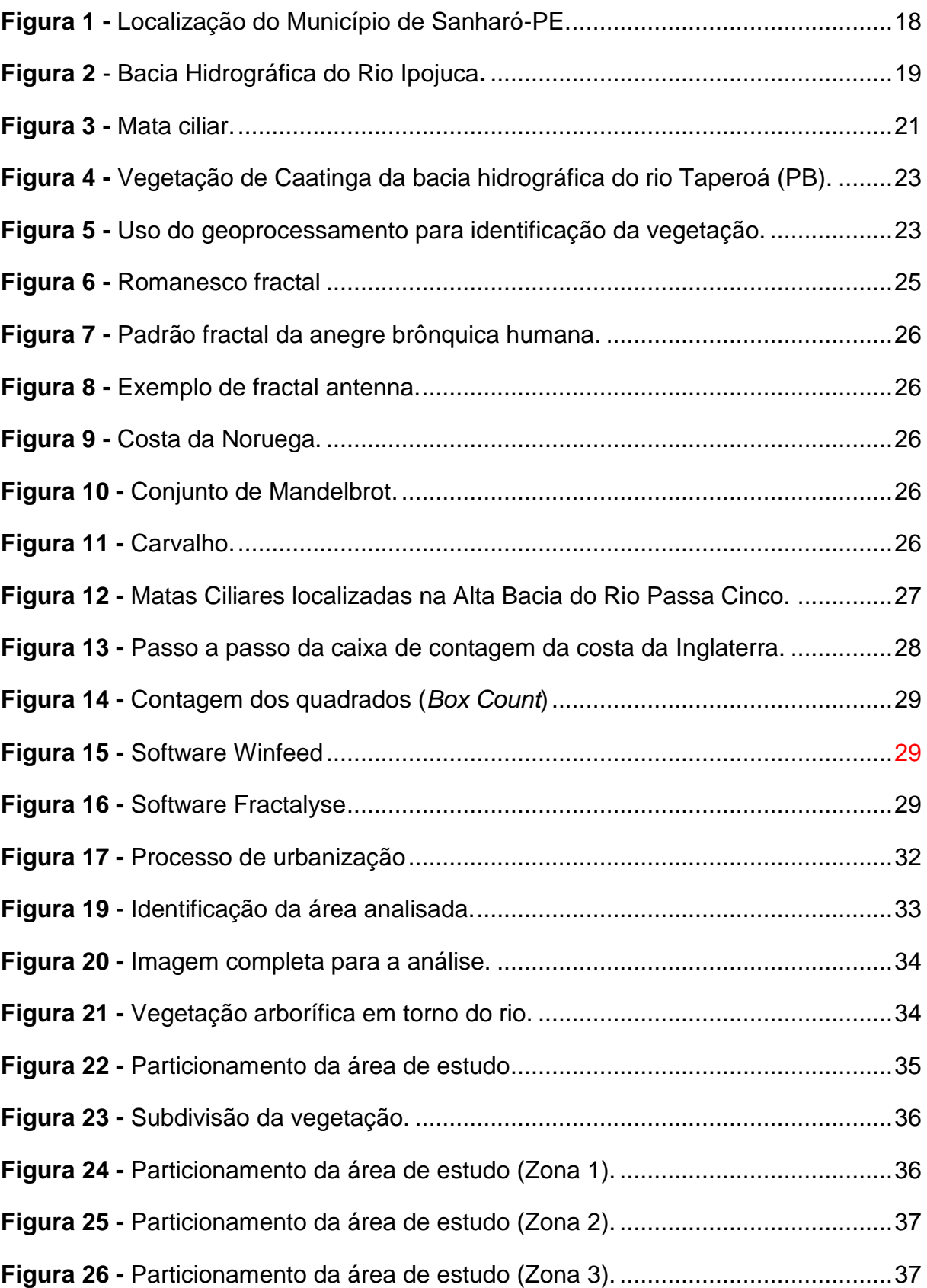

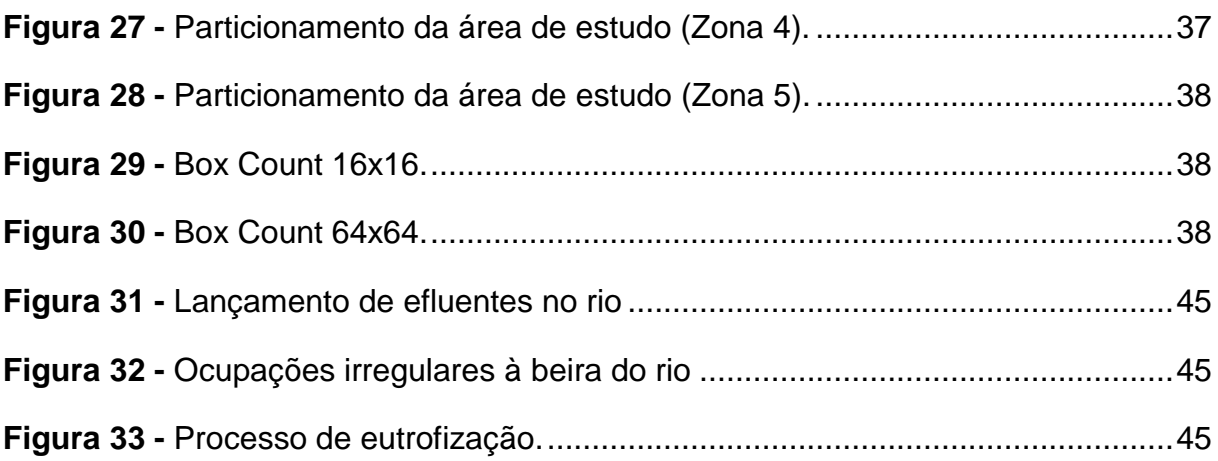

# **LISTA DE GRÁFICOS**

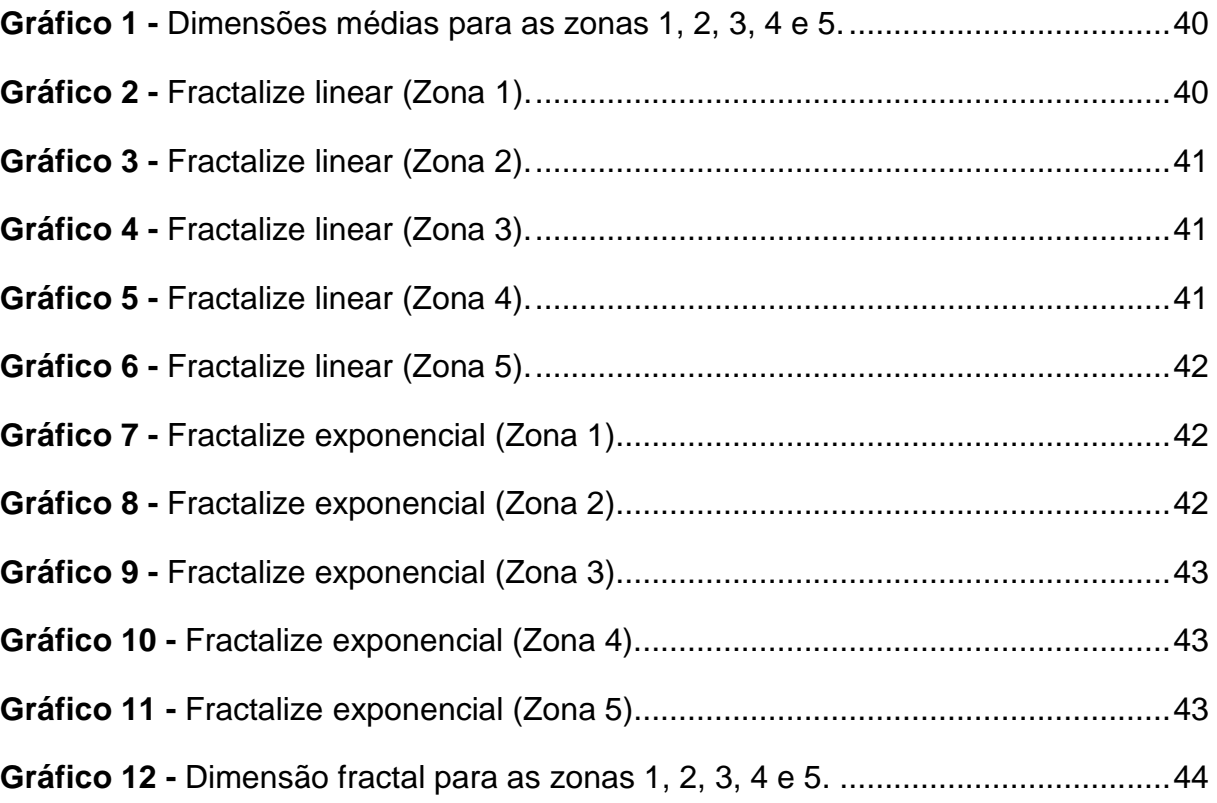

# **LISTA DE TABELAS**

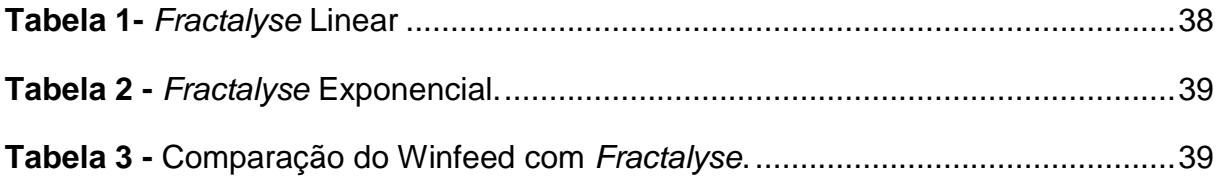

# **SUMÁRIO**

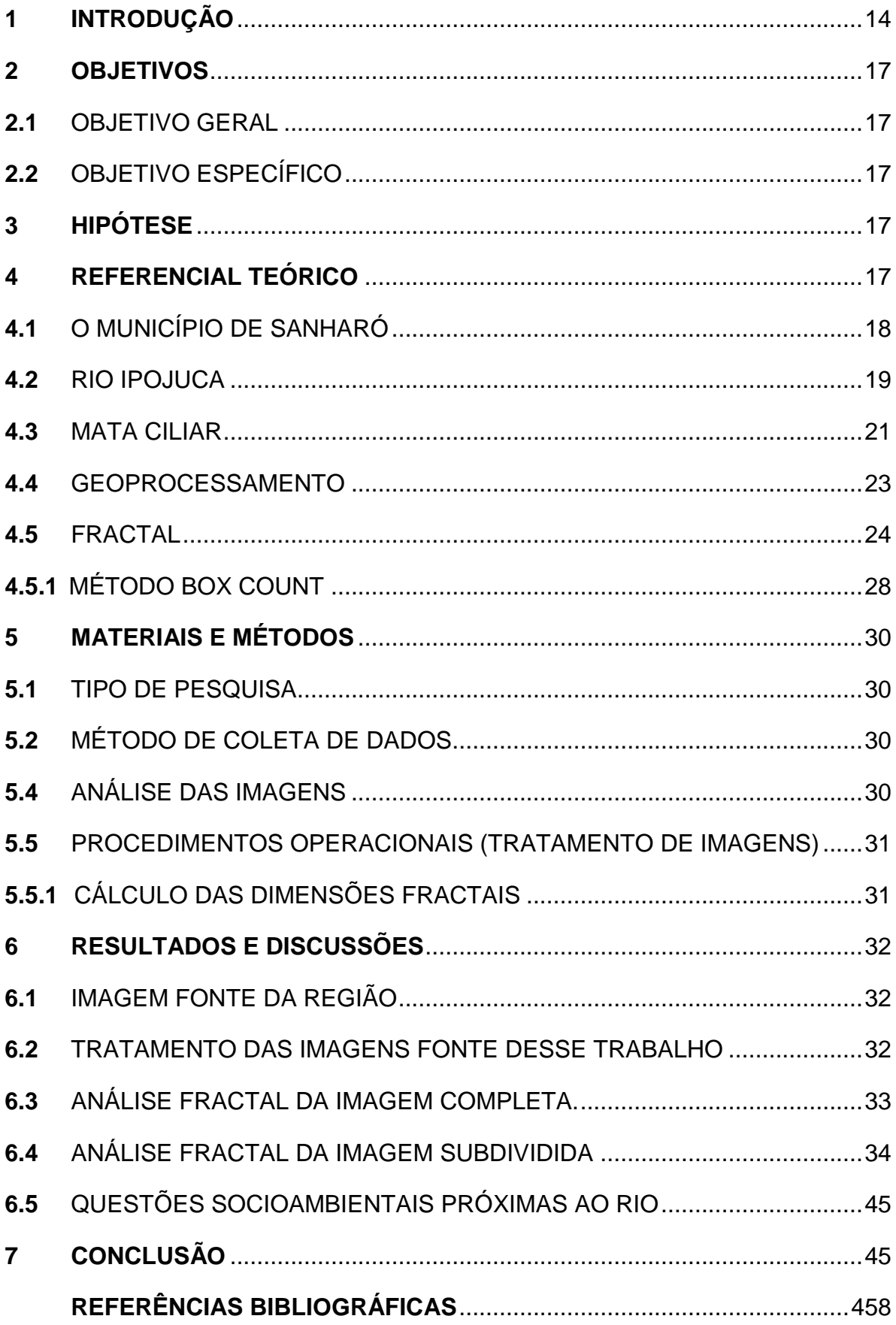

#### **1 INTRODUÇÃO**

O Brasil é um país que contém uma grande biodiversidade, incluindo diversos recursos hídricos (rios, córregos, riachos, lagoas, entre outros) que são primordiais para geração de energias renováveis, consumo humano, dessedentação de animais, utilização doméstica e industrial, dentre outras aplicações.

De acordo com Bahia (2007), toda e qualquer vegetação que se desenvolve nas margens desses corpos hídricos é denominada de mata ciliar, que tem diversas funções de grande importância para a conservação desses. Elas mantêm a qualidade das águas, agem também como uma barreira natural para evitar erosão e/ou inundações, em casos de enchentes, proporcionam abrigo e alimentos para a fauna aquática e terrestre e na absorção de água para os reservatórios subterrâneos.

Mesmo com toda sua importância para o ecossistema, a vegetação nativa vem sendo desprezada no Brasil. De acordo com dados da Embrapa, a lei nº 12.651, de 25 de maio de 2012, também conhecida como novo "Código Florestal", estabelece diversas normas gerais a respeito da proteção da vegetação nativa. A aplicação dessa lei se insere em instrumentos legais que servem para disciplinar e orientar os usuários dos recursos naturais do Brasil no uso da terra e na sua preservação (BRASIL, 2012).

O Rio Ipojuca é considerado o terceiro rio mais poluídos do país, segundo o IBGE nos indicadores de desenvolvimento sustentável (BRASIL, 2010), sofrendo também com a degradação da mata nativa que o rodeia. A bacia do rio Ipojuca possui 320 quilômetros de extensão, tendo na cidade de Arcoverde, no sertão pernambucano, a sua nascente, e sua foz no município de Ipojuca, no litoral sul de Pernambuco. O Rio Ipojuca tem grande importância cultural e econômica para milhares de moradores do estado, já que o rio banha 25 cidades, de acordo com os dados do IBGE (BRASIL, 2012).

A comunidade científica sempre buscou formas mais precisas e sofisticadas de analisar a estrutura e o desenvolvimento desses ecossistemas. De acordo com Fitz (2008), o avanço tecnológico que vem acontecendo desde o final do século XX está sendo primordial para o aprimoramento das geociências e todas suas ferramentas utilizadas atualmente. O geoprocessamento utiliza novas tecnologias relacionadas às geociências, que são denominadas geotecnologias, as quais proporcionaram diversos avanços relacionados à estrutura do espaço geográfico.

Florenzano (2011), afirma que o Sensoriamento Remoto (SR) se destaca dentre todas as ferramentas utilizadas no geoprocessamento, pois, trabalha com a utilização de sensores no intuito de captar e registrar, à distância, a energia absorvida ou refletida pela superfície terrestre, sem contato direto. O Sensoriamento Remoto (SR) é bastante utilizado atualmente por ser uma geotecnologia que proporciona diversas aplicações com os dados espaciais obtidos.

Os dados extraídos pelos sensores nas mais diversas formas digitais são transformados e analisados, sendo bastante úteis em aplicações que necessitem de ferramentas que auxiliem nas tomadas de decisões e visam uma rápida avaliação de danos causados por algum desastre, como, por exemplo, uma grande enchente, afirma Novo (2010). O Sensoriamento Remoto permite coletar dados suficientes para análise específica do solo, em relação à degradação da vegetação, podendo ser utilizado com diversas outras ferramentas para detecção de problemas, uma dessas ferramentas é o Método *Box Count,* visto na análise fractal.

A análise fractal, de acordo com Mandelbrot (1983), consiste numa nova geometria para descrever padrões irregulares e complexos da natureza. De acordo com Azevedo (2003), além de descrever a complexidade das paisagens, a teoria dos fractais providencia uma ponte para a quantificação da heterogeneidade das mesmas de forma integrada.

Krummel et al. (1987), sugerem que a utilização da geometria fractal na quantificação da paisagem pode ajudar a formular hipóteses sobre os processos das interações espaciais dos padrões de sua estrutura. Essa técnica pode auxiliar na análise de dados, com base nas variações da dimensão fractal, tendo implicações imediatas nas mudanças ambientais de grandes áreas. Pois, de acordo com Guimarães (2005), o fragmento pode ser definido como qualquer floresta natural interrompida por barreiras antrópicas ou naturais, capazes de interromper ou diminuir significamente o fluxo de animais, pólen ou sementes.

Segundo Azevedo (2003), a geometria fractal vêm se mostrando como um método de análise espacial mais precisa para identificar a diversidade e complexidade dos padrões espaciais da estrutura da paisagem florestal.

Essas ferramentas permitiram-nos analisar um trecho do Rio Ipojuca em Sanharó-PE, para diagnosticar a fragmentação da vegetação à margem do rio. Pois o sensoriamento remoto fornece dados que identificam visualmente a condição da mata ciliar, enquanto o método fractal quando aplicado nesses dados quantifica características como a degradação ambiental, possibilitando uma análise mais realista da situação e aplicação de ações apropriadas para prevenção, e possível restauração da mata ciliar quando necessário.

## **2 OBJETIVO**

#### <span id="page-16-0"></span>2.1 OBJETIVO GERAL

Avaliar a estrutura da mata ciliar, em um trecho do Rio Ipojuca, na cidade de Sanharó-PE, através da análise fractal.

# <span id="page-16-1"></span>2.2 OBJETIVO ESPECÍFICO

- Identificar o trecho do Rio Ipojuca a ser analisado;
- Obter as imagens, via satélite, através do geoprocessamento;
- Utilizar análise fractal para obter o diagnóstico atual da mata ciliar deste rio;
- Identificar possíveis problemas ambientais que o rio venha a apresentar devido a situação da mata ciliar.

...

# **3 HIPÓTESE**

 A vegetação ribeirinha do rio Ipojuca, no trecho da cidade Sanharó, possui propriedades fractais.

## **4 REFERENCIAL TEÓRICO**

#### <span id="page-17-1"></span>4.1 O MUNICÍPIO DE SANHARÓ

Conhecida como a terra do leite, a cidade de Sanharó pertencia ao município de Pesqueira, localizada a norte e leste com a cidade de Belo Jardim, sul com a cidade de São Bento do Una e oeste com Pesqueira, como mostra a Figura 1. Nomeada pelo Fundador José Francisco Leite, tem por este nome devido a existência de uma árvore que tinha um cortiço de abelhas nominado Sanharó, na margem do rio Ipojuca que banha a cidade. Por causa do crescimento populacional no local, este, foi intitulado município no dia 02 de janeiro de 1949, conforme a Lei Estadual nº 375 de 24 de dezembro de 1948 (PERNAMBUCO, 2005; PERNAMBUCO, 2006).

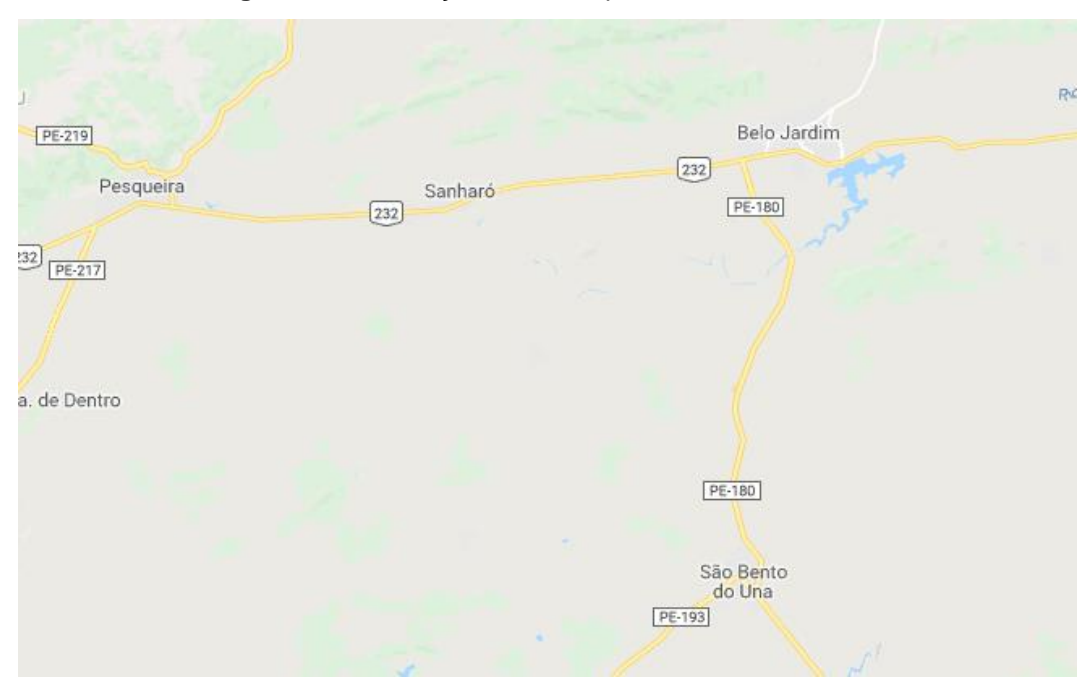

<span id="page-17-0"></span>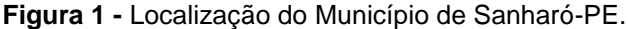

 **Fonte:** Google, (2016).

Conforme os dados do IBGE, este município comportou 21.955 habitantes no ano de 2010 e estipulou para o ano de 2017, 25.979 habitantes, ocupando 268.686 km² de área territorial e com uma densidade demográfica de 81,71 hab/km² (BRASIL, 2017).

O município de Sanharó apresenta alguns aspectos culturais e estes são:

Bandas em estilo erudito, fanfarras e música popular. Os grupos tradicionais de Bacamarteiros, Coco da barriguda, blocos carnavalescos, orquestra de frevo, Palhoça e marcação de quadrilhas e feira de Leite e seus derivados; as vaquejadas e cavalgadas das amazonas; festa do beco na última semana do ano, a Festa do Peba e a Festa do Curral (PREFEITURA MUNICIPAL DE SANHARÓ-PE, 2015, p. 11).

#### <span id="page-18-1"></span>4.2 RIO IPOJUCA

De acordo com Monteiro et al. (2014), o Rio Ipojuca tem sua nascente localizada na cidade de Arcoverde-PE e a sua foz ao sul do [Porto de Suape](https://pt.wikipedia.org/wiki/Porto_de_Suape)-PE, possuindo um trajeto nas áreas de clima semiárido e sub-úmidos proporcionando o controle de drenagem da região ocupando uma área de 3.435,34 Km² e/ou 3,5% do território do estado de Pernambuco, passando por 25 cidades, tendo sua bacia localizada na região hidrográfica do leste oriental, assim como a Figura 2:

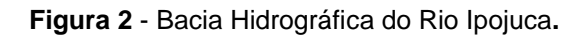

<span id="page-18-0"></span>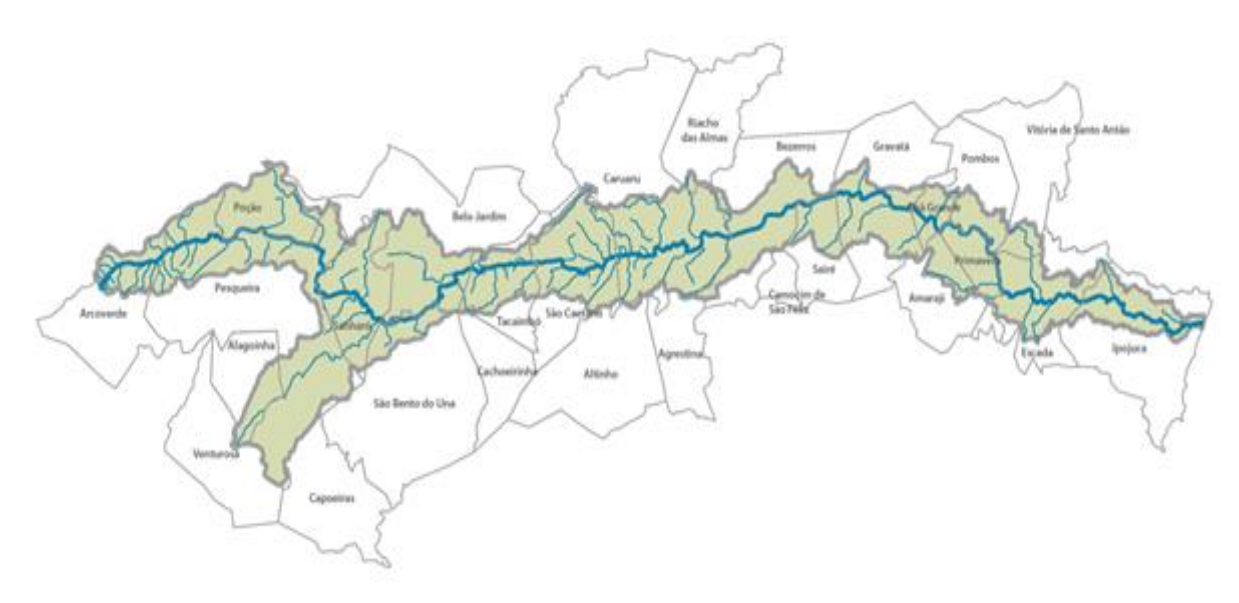

**Fonte:** Pernambuco, (2009).

Ainda segundo Monteiro et al. (2014), este rio tem uma vazão padrão da sua nascente até a cidade de Chã Grande, onde se distancia 80 km da sua foz. Com isso, este mesmo autor afirma que por mais 150 km o rio Ipojuca passa por uma região que tem um índice pluviométrico considerável e não há canalização dos rios que desaguam nele. Assim, devido a esse excesso de chuvas dificulta a infiltração completa do solo favorecendo as enchentes.

Segundo Flávio (2017), em uma matéria da TV Asa Branca, o Rio Ipojuca foi classificado como o terceiro rio mais poluído do Brasil, perdendo apenas para o Tietê, no estado de São Paulo e o Iguaçu, no Paraná, e isso tem gerado consequências para a população e o meio ambiente. É notório que a degradação do meio ambiente está ocorrendo de forma rápida, pois não está havendo controle deste problema.

A ausência da educação ambiental tem gerado sérias consequências para esta bacia hidrográfica, pois os efluentes domésticos, industriais e da agroindústria são os principais causadores da degradação dela:

> De acordo com os critérios do Plano Hidroambiental da Bacia do Rio Ipojuca (PHBI) em termos de matéria orgânica remanescentes, a os efluentes domésticos contribuem com 67,3% da carga orgânica, a indústria de açúcar e álcool com 26,7% e as demais indústrias com 6%. Com relação aos efluentes domésticos as doze cidades na bacia contribuem com 94,7% da carga orgânica sendo que as cidades de Caruaru, Gravatá, Belo Jardim, Bezerros e Escada contribuem com 79% da carga orgânica de origem doméstica (BRASIL, 2012a, p.8).

As ações antrópicas são os principais fatores de poluição dos rios, através de descuidos com o solo, de lançamento de lixo e esgoto diretamente no rio e de produtos químicos e efluentes industriais lançados de modo direto nos rios (KUSS; CASTRO, 2016, p. 33). Devido a este fator, os produtos químicos e efluentes industriais podem alterar significativamente a concentração de oxigênio do recurso hídrico e, a partir disso, modificar os ciclos de vida dos seres vivos deste habitat. Como consequência disso, poderá também ocasionar o surgimento de microrganismos patógenos que

afetam não somente o corpo hídrico, mas também a saúde da população que venha a ter algum contato com ele.

De acordo com Fragoso et al. (2016), o processo de urbanização às margens dos rios é responsável por gerar impactos ambientais como a contaminação das águas pluviais, inundações, desmatamento e problemas relacionados ao saneamento básico, devido ao lançamento de resíduos diretamente nos rios.

#### <span id="page-20-1"></span>4.3 MATA CILIAR

Lima e Zakia (2000 apud RODRIGUES; LEITÃO FILHO, 2000) afirmam que a mata ciliar, também conhecida como floresta ripária, desempenha importantes funções de proteção a bacia hídrica, manutenção da qualidade da água, proporcionando melhor escoamento superficial e retenção dos nutrientes, que são liberados pelo ecossistema terrestre. Esta mata ciliar além de propor um paisagismo ambiental, ainda assim mantêm o equilíbrio entre a bacia hidrográfica e o meio ambiente juntamente com equilíbrio térmico entre a zona ripária e o meio aquático. Esta fornece para o sistema aquático maior capacidade de armazenamento de água, como pode ser observado na Figura 3.

<span id="page-20-0"></span>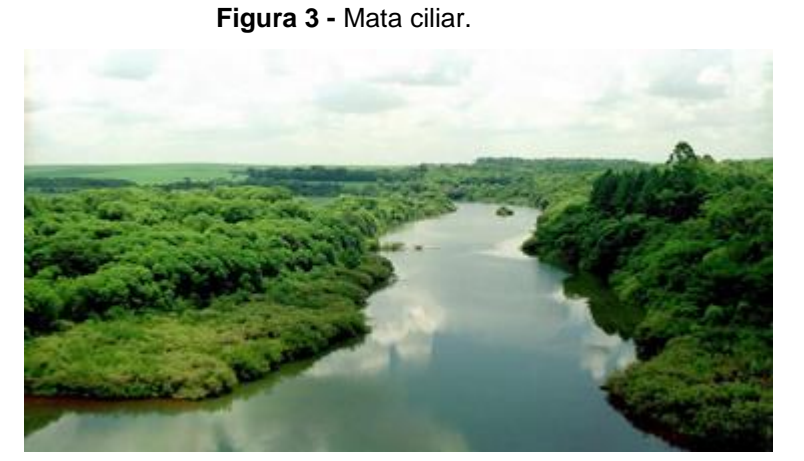

**Fonte:** Baldassin, (2017).

Em uma zona ripária ou ribeirinha é fundamental a presença da mata ciliar, principalmente quando há presença de chuva. Pois, a sua ausência pode provocar alguns fatores ambientais que ocorrem como consequências disso. Dentre esses fatores pode-se destacar a maior probabilidade de enchentes, o descarte direto de resíduos sólidos no recurso hídrico e a erosão, que é um processo que faz com que a terra possa ceder devido à falta de vegetação.

> Essa formação exerce grande influência na manutenção da biodiversidade, pois compreende um excelente habitat para a fauna terrestre e aquática, pela própria estrutura da vegetação e da existência de madeiras caídas e arbustos – que servem de refúgio para pequenos mamíferos, oferecem ninhos para muitas espécies de aves, possibilitam alta produção de alimentos para herbívoros e estabilidade para comunidades invertebradas aquáticas e terrestres. Fornece alimento, cobertura e proteção térmica para peixes e outros organismos aquáticos, além de água e alimentos para a fauna terrestre (de insetos a mamíferos) (KAGEYAMA et al., 2002, p.19).

De acordo com a Lei nº 12.651, de 25 de maio de 2012, em seu arts. 3º, inciso II, afirma que a mata ciliar é considerada uma Área de Preservação Permanente (APP), pois trata-se de uma vegetação natural que protege o recurso d'água preservando também a flora e a fauna (BRASIL, 2012). Assim como também afirma Oliveira et al. (2011), é uma área de vegetação nativa que, além da função de proteger o meio ambiente, a estabilidade geológica, a biodiversidade e o solo, promove bemestar para a população humana.

Salles et al. (2013) afirma que os processos contínuos de urbanização, de forma acelerada, têm gerado consequências ambientais, como por exemplo: desmatamento desenfreado, ocupações irregulares, impactos sociais, lançamento de efluentes diretamente nos rios (sem nenhum tipo de tratamento específico), diminuição da fauna e flora, conflitos socioeconômicos, culturais, entre outros.

Em suas pesquisas, Oliveira (2016) afirma que nos últimos anos o Brasil tem vivenciado momentos de desastres naturais, acarretado de ações antrópicas como o desmatamento das zonas ripárias para a realização de construção civil. Por consequência disso, foram diagnosticados vários casos de alagamentos e deslizamentos de terras pela ausência da mata ciliar a beira dos rios.

#### <span id="page-22-2"></span>4.4 GEOPROCESSAMENTO

Segundo Rosa (2005 Apud LIMA, 2016), a tecnologia de geoprocessamento é uma ferramenta muito utilizada para coleta, processamento, análise e oferta de informações com preferências geográficas, que realizam interações entre *hardware, software e peopleware* (usuários de computador), auxiliando na tomada de decisões. Na mesma proporção Valle e Lisboa (2014) afirmam que o geoprocessamento, conhecido também como sistemas de Informações Geográficas (SIGs), é um método que se utiliza de técnicas matemáticas e computacionais para o tratamento de informações geográficas, como mostram as Figuras 4 e 5:

<span id="page-22-0"></span>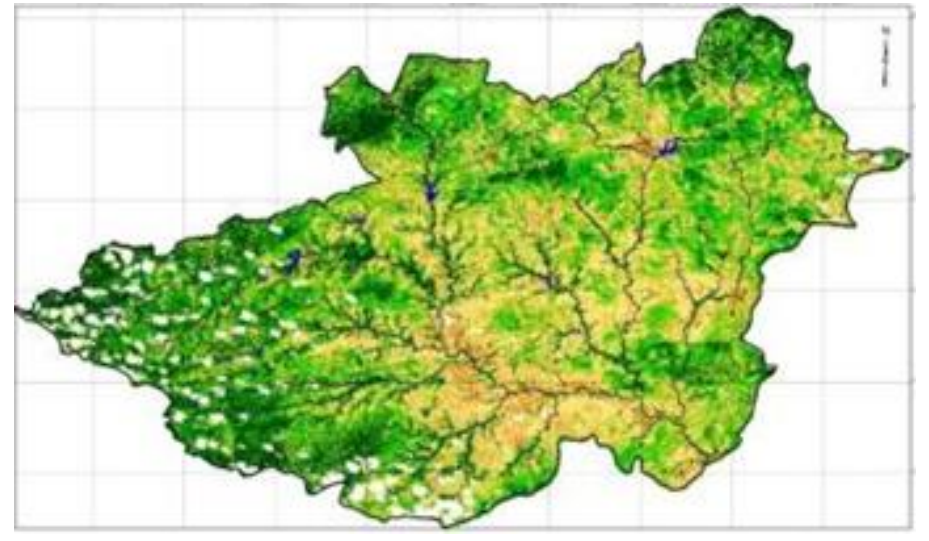

**Figura 4 -** Vegetação de Caatinga da bacia hidrográfica do rio Taperoá (PB).

<span id="page-22-1"></span> **Fonte:** Francisco et al, (2013).

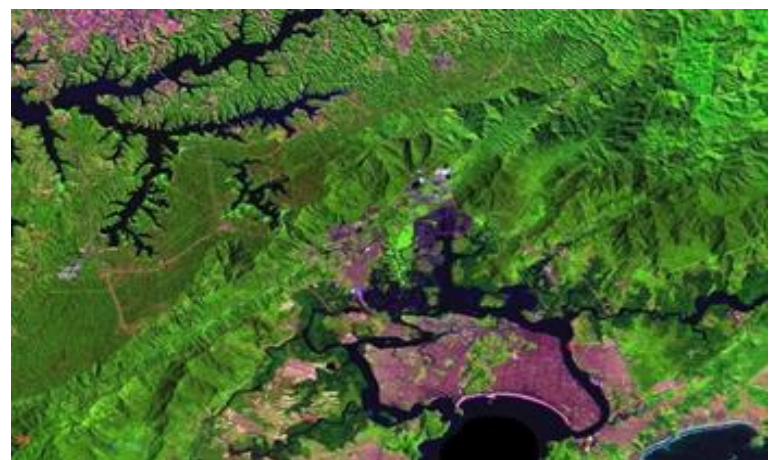

**Figura 5 -** Uso do geoprocessamento para identificação da vegetação.

 **Fonte:** Novo Milênio, (2004).

A partir dessa ferramenta é possível verificar a situação em que se encontra diversas áreas do meio ambiente. Como por exemplo a mata ciliar de um rio, lago ou qualquer recurso hídrico, contribuindo com o seu manejo e tomando decisões sobre como melhorar a vegetação ribeirinha. Através dos dados obtidos com o uso das imagens captadas via satélite, é possível traçar metas para que haja a preservação ou até mesmo a reconstrução de áreas degradadas (VALLE; LISBOA, 2014).

O sensoriamento remoto é uma tecnologia que permite a obtenção de imagens da superfície da terra por meio da captação e do registro da energia refletida ou emitida pela superfície. Além disso, o processamento, a análise e interpretação dos dados também são realizados a partir do sensoriamento remoto (MENESES; MADEIRA NETTO, 2001).

Conforme dizem Salles et al. (2016) o sensoriamento remoto coleta os dados sem contato físico, pois essa captação é realizada à distância. Ainda afirma que este recurso é utilizado quando se trata de um revestimento vegetal, que podem obter informações obtidas por câmeras aéreas ou por sensores remotos orbitais ou seja, satélites.

#### <span id="page-23-0"></span>4.5 FRACTAL

Desde os matemáticos euclidianos, a geometria possuía apenas dimensão inteira. Ou seja, um objeto que possui dimensão 0 (0D) é um ponto, dimensão 1 (1D) é uma reta, dimensão 2 (2D) um plano, dimensão 3 (3D) um espaço (volume) e assim sucessivamente. Mas na natureza e principalmente no contexto ambiental, existem diversos exemplos em que esse pensamento não é absoluto. Surge então as Dimensões FRACIONÁRIAS OU FRACTAIS (MANDELBROT, 1983).

A ideia de um conjunto fractal é a identificação da "auto similaridade" ou "quase similaridade". Significa que uma parte dele simboliza o conjunto todo. A medida de similaridade é definida como dimensão fractal, que apesar de ser um estudo complexo, retorna informações preciosas sobre o evento estudado (MASSAGO, 2010).

A "auto similaridade" de uma figura, como mostra a Figura 6, é vista quando o processo da ampliação ou diminuição da sua escala faz com que essas partes ampliadas ou reduzidas se comparem com o seu estado normal (DAGA, 2017). Alguns fractais são formados por conjuntos de equações simples, que são acopladas umas nas outras, gerando o objeto.

<span id="page-24-0"></span>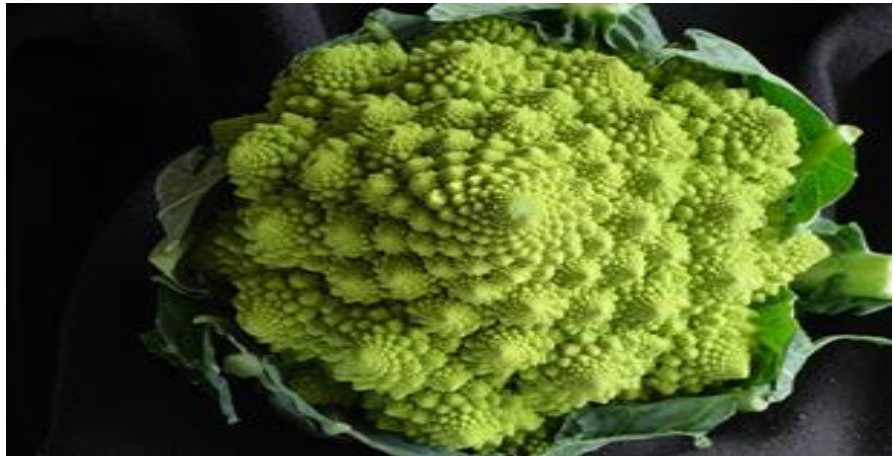

**Figura 6 -** Romanesco fractal

**Fonte:** Mitchell, (2012).

Na realização de uma análise fractal em uma imagem, o primeiro passo é a segmentação da mesma, que consiste no uso o recorte da imagem, ao redor dos objetos de interesse. Essa segmentação acontece de maneira que permita encontrar as diferenças entre dois ou mais objetos, distinguindo os pixels de uma mesma figura (ANTONIAZZI, 2007).

Ainda de acordo com o pensamento de Antoniazzi (2007), as bordas são os contornos de um objeto, assim como os fundos, que estão limitados por elas. As bordas são detectadas, em meio computacional, através das aplicações da segmentação, pois realçam os pixels das bordas de uma imagem, aumentando o contraste entre as bordas e os fundos.

Segundo Rabay (2013), o estudo de fractais tem uma ampla aplicação em diversos meios da tecnologia e da ciência. No ramo da tecnologia é utilizado em antenas para dispositivos móveis, pois além de aumentar a capacidade de transmissão também otimiza o espaço. Na agricultura podem ser vistos características fractais na análise do solo, estrutura de diversos cristais, movimentos de rio e

nebulosidade da área. Já na ciência médica, podem ser observadas as ramificações pulmonares, veias e artérias, na fisiologia animal por exemplo. Rabay (2013) ainda afirma que através dos fractais é possível realizar uma análise de diagnóstico precoce de câncer e mal de Alzheimer e outras doenças, como mostram as Figuras a seguir:

**Figura 7 -** Padrão fractal da anegre brônquica humana.

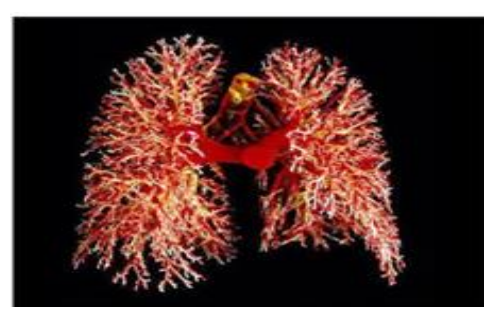

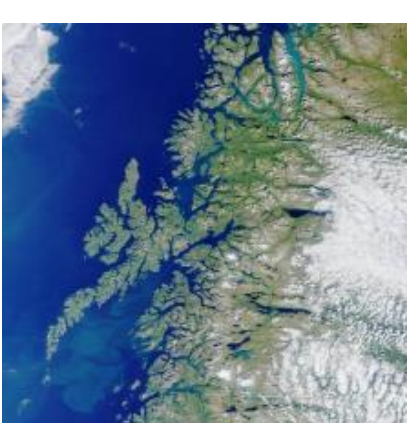

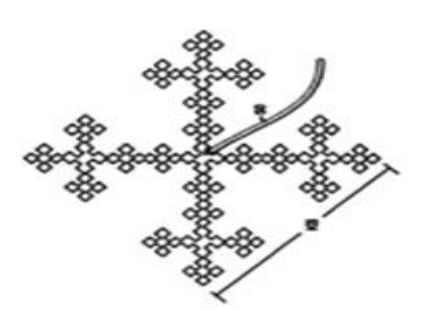

**Figura 8 -** Exemplo de fractal antenna.

**Fonte:** Lopes, (2010). **Fonte:** Lopes, (2010).

<span id="page-25-0"></span> **Figura 9 -** Costa da Noruega. **Figura 10 -** Conjunto de Mandelbrot.

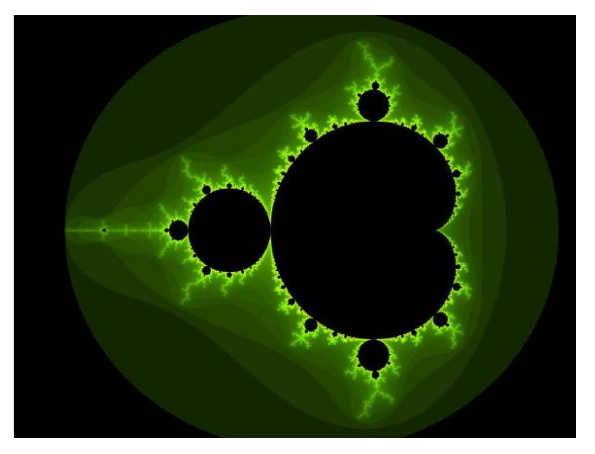

**Fonte:** Côrtes, (2014). **Fonte:** Carvalho et al. (2005).

<span id="page-25-1"></span>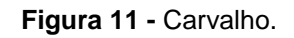

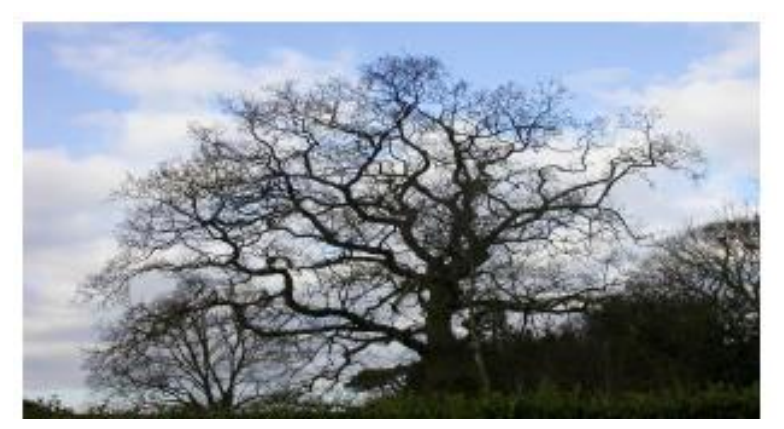

**Fonte:** Fuzzo, (2009).

Como afirma Braga (2016), no campo ambiental, a análise da fragmentação da vegetação florestal é feita a partir de medidas espaciais, capazes de descrever e quantificar as características dos fragmentos, de acordo com a Figura 12. Quantificando a estrutura da paisagem é possível realizar um estudo das funções e das alterações da paisagem. Assim, Braga (2016) ainda diz que com os resultados dessas medidas é possível diagnosticar a área fragmentada, considerando as características referente à área, densidade, tamanho, variabilidade, borda e forma.

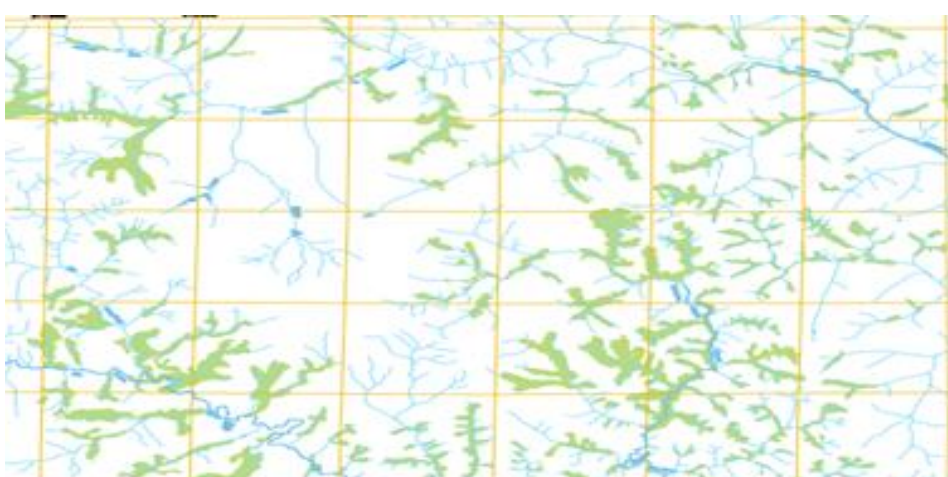

<span id="page-26-0"></span>**Figura 12 -** Matas Ciliares localizadas na Alta Bacia do Rio Passa Cinco.

**Fonte:** Azevedo, (2003).

Como os fractais apresentam forma irregular e dimensão fracionada, as curvas irregulares têm dimensões entre um e dois e as superfícies entre dois e três. Na geometria fractal a dimensão está associada às características do objeto em questão, correspondendo ao seu grau de irregularidade em diferentes escalas, aspereza e fragmentação, explicando o porquê de serem considerados objetos "imperfeitos". Portanto o método dimensão de Hausdor-Hesicovitch permite a realização do cálculo da dimensão fractal dos objetos "perfeitos" (SILVA; SOUZA, 2010).

 "[...] como já é sabido que a dimensão de uma reta é um, aplicando o logaritmo na equação dada tem-se" (SILVA; SOUZA, 2010, p. 9):

$$
D = \frac{\log N}{\log L/U}
$$

Onde: **D**= Dimensão; **log N**= Número de partes em cada etapa da divisão; **log L/U**= comprimento inicial dividido por comprimento de cada segmento obtido.

## <span id="page-27-1"></span>4.5.1 MÉTODO BOX COUNT

Este método baseia-se na sobreposição de uma imagem a uma malha de quadrados para que seja realizada a contagem de número de quadrados (N) necessários para cobrir toda a estrutura ou objeto a ser analisados. Os tamanhos (s) dos quadrados são diminuídos na medida em que se realiza os cálculos da dimensão fractal. Assim, o número de caixas (quadrados) ocupados N(s) são contados, encontrando a dimensão fractal, segundo Backes e Bruno (2005), como mostram as Figuras 13 e 14:

<span id="page-27-0"></span>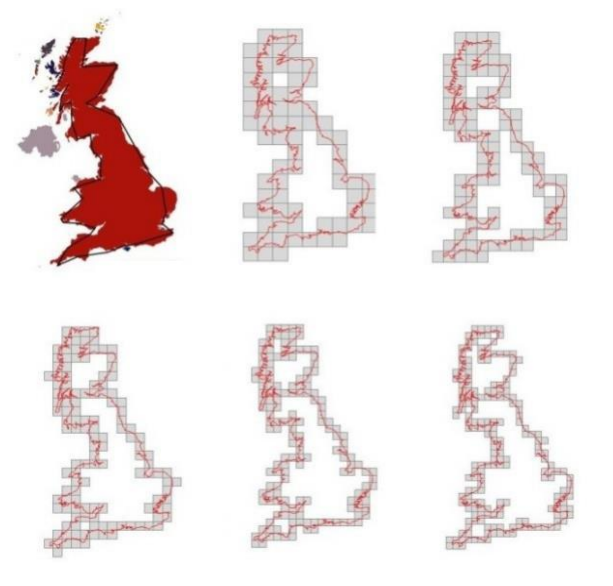

**Figura 13 -** Passo a passo da caixa de contagem da costa da Inglaterra.

 **Fonte:** Guariglia, (2016).

<span id="page-28-0"></span>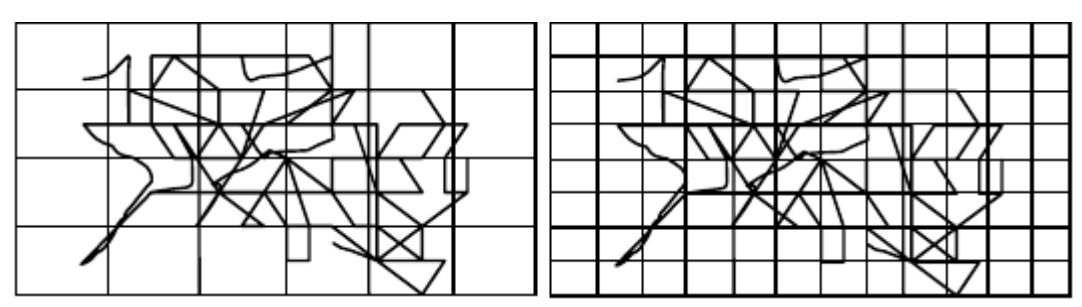

**Figura 14 -** Contagem dos quadrados (*Box Count*)

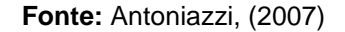

Esse, é um dos métodos mais utilizados para a obtenção da dimensão fractal de uma forma ou imagem, pois é de fácil aplicação, tendo uma série de dados numéricos e quadrados e consequentemente suas dimensões. (ANTONIAZZI, 2007).

#### **5 MATERIAIS E MÉTODOS**

#### <span id="page-29-0"></span>5.1 TIPO DE PESQUISA

Trata-se de uma pesquisa exploratória e quantitativa a fim de alcançar os objetivos, testando ferramentas matemáticas/computacionais que podem possibilitar o diagnóstico ambiental das matas ribeirinhas, ou seja, dizer se a mata ciliar do rio Ipojuca, na cidade de Sanharó-PE está saudável ou não.

Essa é uma pesquisa de estudo de caso com aplicações das técnicas de geoprocessamento e técnicas matemáticas/computacionais (Análise Fractal).

#### <span id="page-29-1"></span>5.2 MÉTODO DE COLETA DE DADOS

Através do geoprocessamento, utilizou-se do *software free (Google Earth Pro)* para obter melhor resolução de imagem, capturadas pelo satélite *Landsat 8*.

Visitou-se o local, a nível de conhecimento da área de estudo, registrando por meios fotográficos para comparação e confirmação da situação das imagens obtidas por satélite da zona ripária analisada

#### 5.3 COLETA DE DADOS

O período de coleta de dados para a realização desse trabalho foi entre os meses de janeiro a maio do ano de 2018.

#### <span id="page-29-2"></span>5.4 ANÁLISE DAS IMAGENS

Inicialmente, foram coletadas as imagens com alta resolução no Google Earth Pro, através do sensoriamento remoto, por meio do satélite Landsat 8. Em seguida, utilizando um programa computacional (Photoshop) usou-se filtros nas imagens, e deixa-las em escala preto e branco, no intuito de destacar a vegetação ribeirinha do rio Ipojuca. A imagem completa do trecho determinado para ser analisado foi dividida em zonas, com o objetivo de realizar os cálculos da dimensão fractal de cada uma

dessas zonas. A partir disso, com os resultados obtidos, verificou-se a saúde atual da mata ciliar.

Para a obtenção da imagem, através do geoprocessamento, foram testados diversos *softwares* específico, capazes de fornecer imagens via satélite, porém, os mesmos não obtiveram resultados melhores, comparados aos fornecidos pelo *Google Earth Pro*.

## <span id="page-30-0"></span>5.5 PROCEDIMENTOS OPERACIONAIS (TRATAMENTO DE IMAGENS)

Após a coleta de dados realizaram-se tratamentos nas imagens através de filtros de cores, ficando inicialmente com o filtro de cor verde, pois é a cor predominante da vegetação. Com *softwares* apropriados (*Google Earth Pro* e *photoshop*) permitiu-se evidenciar a vegetação ribeirinha.

Em seguida, todo o percurso do rio dentro da cidade (área de estudo) foi subdividido em setores menores, subdividindo novamente cada setor e assim sucessivamente até que cada divisão possua a unidade representativa a uma árvore ou vegetação semelhante a uma única árvore, chegando a um pixel.

# <span id="page-30-1"></span>5.5.1 CÁLCULO DAS DIMENSÕES FRACTAIS

Os cálculos da dimensão fractal foram realizados com o auxílio de dois *softwares*, com o intuito de comparar os resultados de ambos, estes foram: *Winfeed*  (Figura 15) e o *Fractalyse* (Figura 16). O dois são *softwares* gratuitos e de fácil acesso. O *Winfeed* fornece resultados lineares enquanto *Fractalyse* fornece lineares e exponenciais.

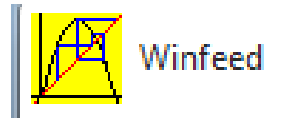

**Fonte:** Parris, (2012). **Fonte:** Vuidel, (2000).

**Figura 15 -** *Software Winfeed* **Figura 16 -** *Software Fractalyse*.

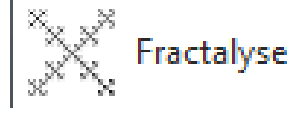

Criou-se gráficos (tipo *logxlog*) da região estudada com as dimensões fractais, mostrando a intensidade em cada região.

## **6 RESULTADOS E DISCUSSÕES**

#### <span id="page-31-1"></span>6.1 IMAGEM FONTE DA REGIÃO

Escolheu-se o município de Sanharó-PE para a realização dessa pesquisa com a finalidade de diagnosticar a situação atual da mata ciliar, em um trecho do rio Ipojuca que disputa de diversos estados da mata ciliar. A partir disso, foi possível constatar diversas características diferentes ao longo da zona ripária escolhida, permitindo uma análise quantitativa mais abrangente. As Figuras 17 e 18 mostram trechos da região estudada:

<span id="page-31-0"></span>**Figura 17 -** Processo de urbanização **Figura 18 -** Mata Ciliar em Sanharó. às margens do rio Ipojuca, em Sanharó.

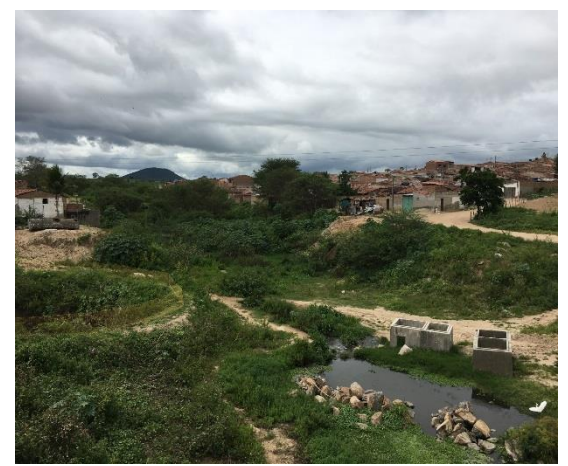

**Fonte:** Autores **Fonte:** Autores

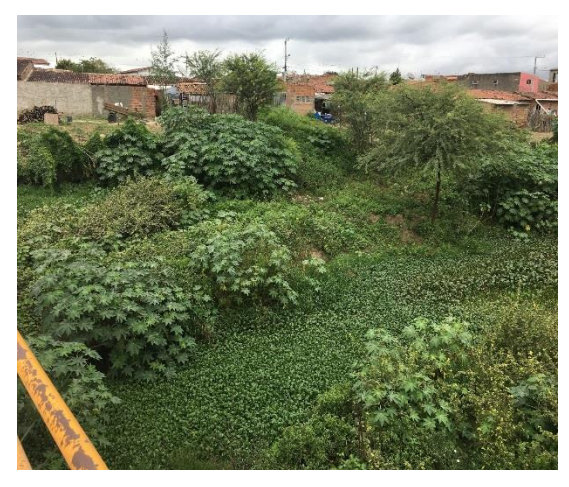

Devido a suspeitas de vários processos degradativos da vegetação, diversos aspectos sociais, ambientais e culturais contribuíram para a escolha do trecho do rio em estudo.

#### <span id="page-31-2"></span>6.2 TRATAMENTO DAS IMAGENS FONTE DESSE TRABALHO

Através de um *software* gratuito, *Google Earth Pro*, coletou-se as imagens fornecidas via satélite (Landsat 8) para a realização da análise fractal delas.

Ao obter essas imagens, foi realizado um tratamento do *software Photoshop* para que fosse destacada a mata ciliar, e assim usando os *softwares Winfeed* e o *Fractalyse* para a realização do cálculo da dimensão fractal encontrada nela. Comparou-se os resultados obtidos nos dois *softwares* para obtermos os gráficos e as tabelas.

Estas imagens também foram recortadas (como mostra o item 6.4) para que a análise fractal fosse feita por trechos (zonas). Assim, constatou-se o impacto ambiental gerado, com o resultado da dimensão fractal, no desenvolvimento da mata ciliar, devido ações antrópicas, ocorrências naturais e as atividades culturais.

Segundo a teoria dos fractais, se a dimensão fractal estiver mais próximo de 2, mais próxima do plano estará a geometria. Também quanto mais próximo de 1, a geometria tende para a reta. Ou seja, se a dimensão fractal da mata ciliar estiver mais próximo de 2 melhor poderá ser a sua vegetação.

# <span id="page-32-1"></span>6.3 ANÁLISE FRACTAL DA IMAGEM COMPLETA.

<span id="page-32-0"></span>Como mostra a Figura 19, obteve-se uma imagem da cidade de Sanharó-PE por meio do sensoriamento remoto, com o auxílio do satélite Landsat 8 e foi possível identificar e determinar todo o trecho a ser diagnosticado durante a pesquisa.

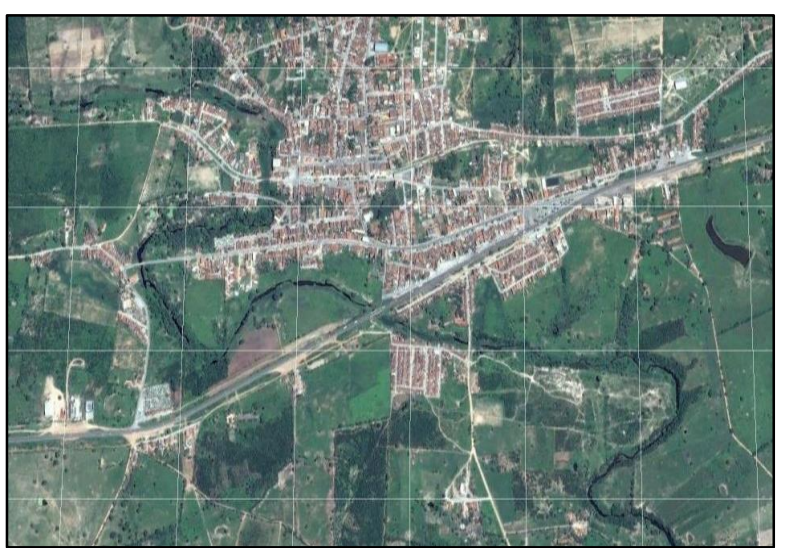

**Figura 19** - Identificação da área analisada.

 **Fonte:** Google, (2016).

A análise fractal foi realizada com a imagem tratada e posta em escala de preto e branco (Figura 20) para ser realizado o cálculo da dimensão fractal. O *Winfeed*  calculou um valor de 1,38 para a dimensão fractal, já o *Fractalyse* 1,39, na função linear e 1,38 na exponencial.

<span id="page-33-0"></span>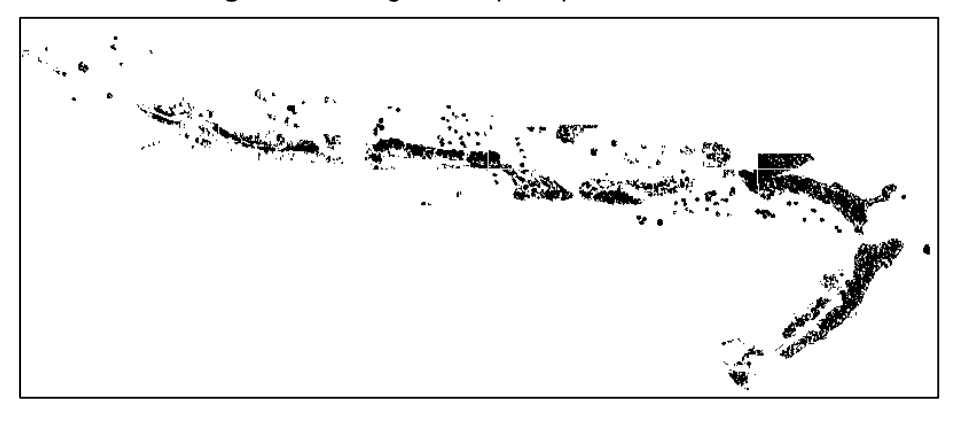

**Figura 20 -** Imagem completa para a análise.

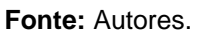

# <span id="page-33-2"></span>6.4 ANÁLISE FRACTAL DA IMAGEM SUBDIVIDIDA

Como afirmou-se no tópico 6.2, a imagem obtida pelo satélite Landsat 8 foi tratada por meio do programa computacional photoshop. Foram aplicados filtros específicos para se obter a cor verde, retirando as demais cores e destacando a vegetação ao longo do rio. Depois foi convertido em escala de cinza, a fim de evidenciar apenas a mata ciliar do rio Ipojuca e a vegetação arbustiva, como pode-se observar na Figura 21.

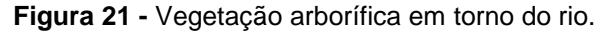

<span id="page-33-1"></span>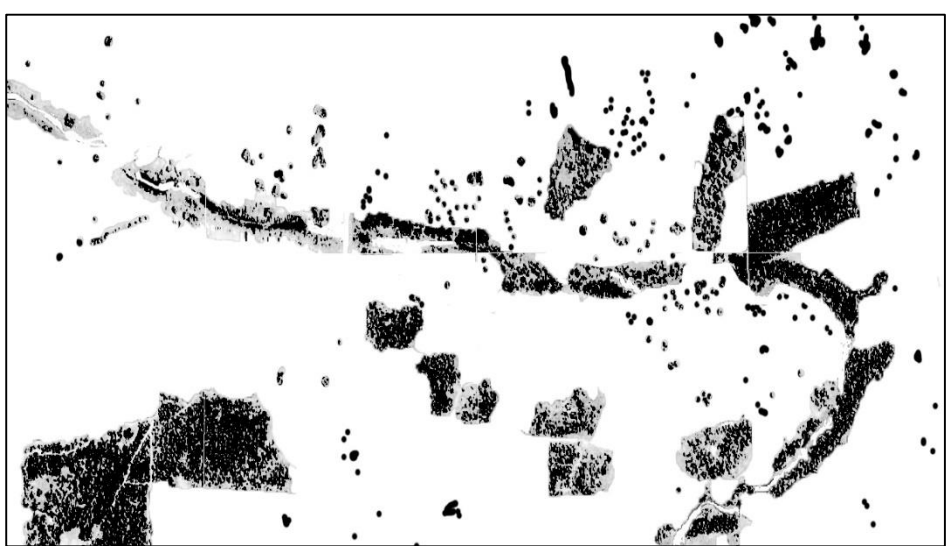

 **Fonte:** Autores.

Conforme foi afirmado anteriormente, para a realização dos cálculos da dimensão fractal com os *softwares Winfeed* e o *Fractalyse*, foi necessário a utilização de filtros no p*hotoshop*, alterando a estrutura e tonalidade da imagem original. Foi possível constatar que, a imagem em preto e branco é a forma mais adequada para a utilização desses *softwares* computacionais, como é mostrado na Figura 22:

<span id="page-34-0"></span>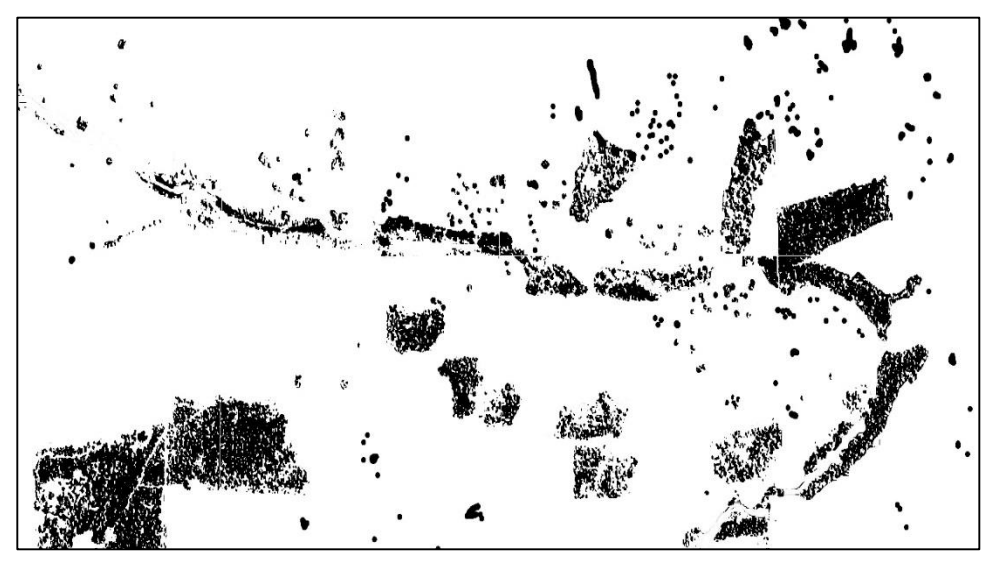

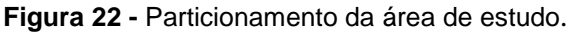

 **Fonte:** Autores**.**

Afim de melhorar o diagnóstico sobre a mata ciliar ao longo do trecho do rio estudado, foi necessária a realização da análise fractal na mata ciliar do rio Ipojuca na cidade de Sanharó-PE com a divisão em cinco zonas do trecho determinado para a pesquisa, tornando possível uma quantificação mais detalhada de cada uma dessas zonas, como pode-se observar na Figura 23. Após essa etapa, calculou-se a dimensão fractal de cada umas das zonas, com o auxílio dos *softwares Winfeed* e *Fractalyse*.

<span id="page-35-0"></span>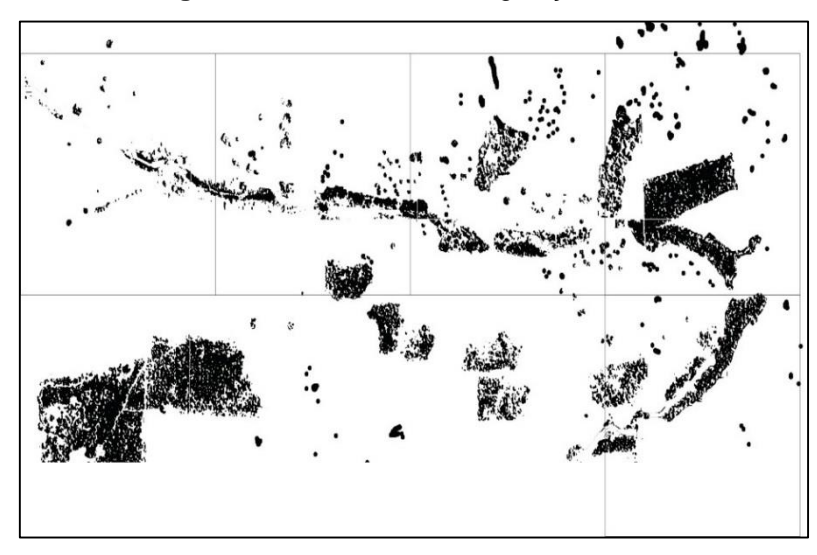

**Figura 23 -** Subdivisão da vegetação.

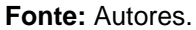

<span id="page-35-1"></span>Como será mostrado nas Figuras 24, 25 ,26 ,27 e 28, com o objetivo de calcular a dimensão fractal de cada uma dessas zonas de forma individual, a fim de determinar a situação atual da vegetação ribeirinha e verificar as possíveis causas da sua degradação.

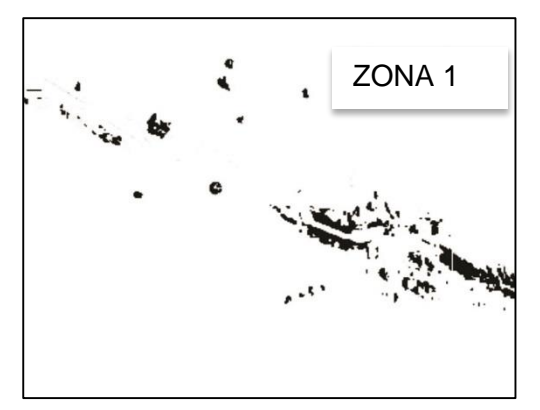

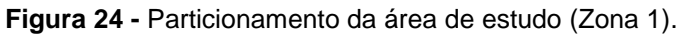

**Fonte:** Autores.

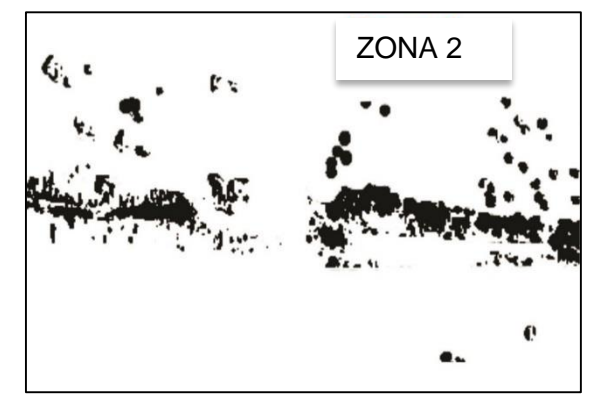

<span id="page-36-0"></span> **Figura 25 -** Particionamento da área de estudo (Zona 2).

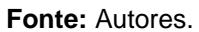

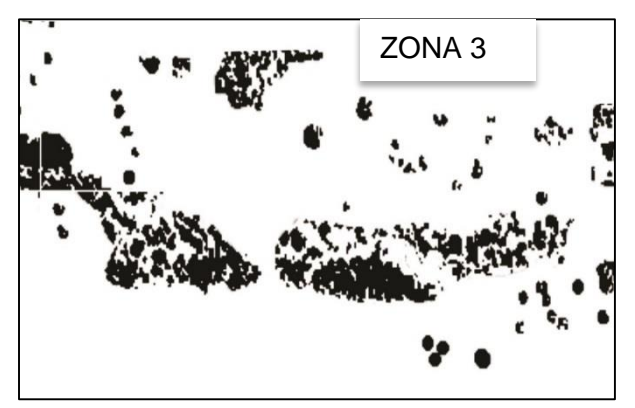

<span id="page-36-1"></span>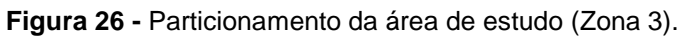

**Fonte:** Autores.

<span id="page-36-2"></span>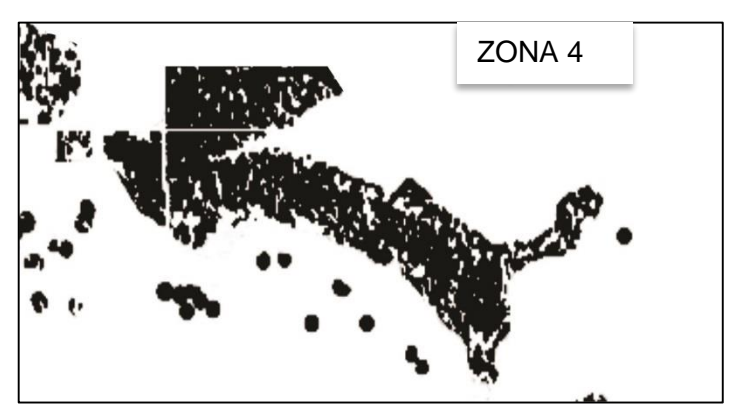

 **Figura 27 -** Particionamento da área de estudo (Zona 4).

**Fonte:** Autores.

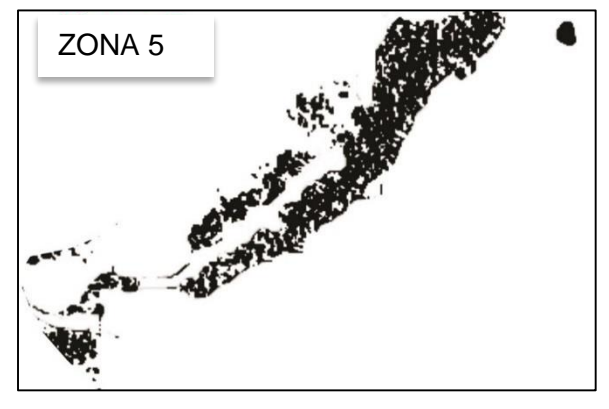

<span id="page-37-0"></span> **Figura 28 -** Particionamento da área de estudo (Zona 5).

**Fonte:** Autores.

Através do Método *Box Count* (contador de caixa), as figuras foram colocadas em uma malha quadriculada para que houvesse a contagem dos quadrados que apenas obtivessem pontos pretos. As Figuras 29 e 30 exemplificam como o *Winfeed*  realiza esse processo, mostrando o gradil de caixas:

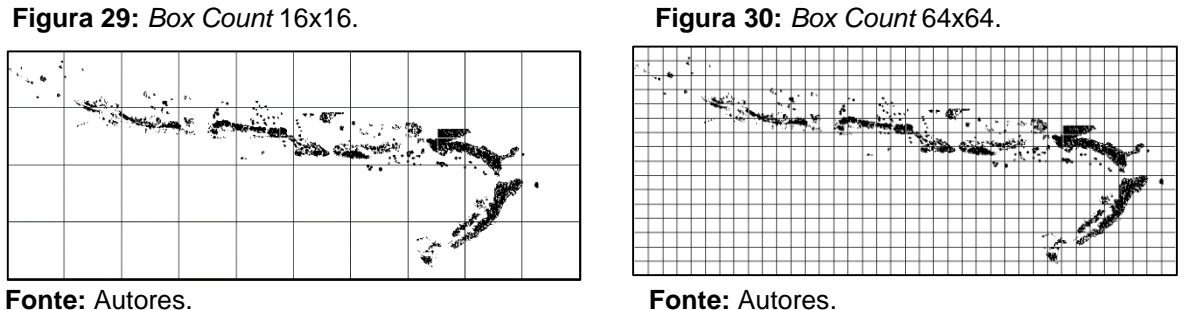

Nas tabelas 1, 2 e 3 abaixo é mostrado as tabelas com as dimensões fractais de cada zona:

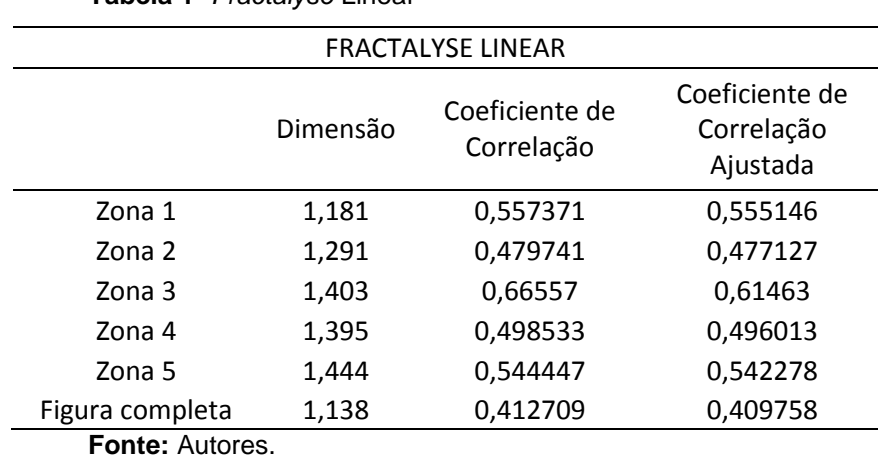

<span id="page-37-1"></span>**Tabela 1-** *Fractalyse* Linear

<span id="page-38-0"></span>

| FRACTALYSE EXPONENCIAL     |          |                              |                                          |  |  |  |  |
|----------------------------|----------|------------------------------|------------------------------------------|--|--|--|--|
|                            | Dimensão | Coeficiente de<br>Correlação | Coeficiente de<br>Correlação<br>Ajustada |  |  |  |  |
| Zona 1                     | 1,315    | 0,829268                     | 0,807927                                 |  |  |  |  |
| Zona 2                     | 1,494    | 0,890414                     | 0,876716                                 |  |  |  |  |
| Zona 3                     | 1,544    | 0,903746                     | 0,891714                                 |  |  |  |  |
| Zona 4                     | 1,601    | 0,920055                     | 0,910062                                 |  |  |  |  |
| Zona 5                     | 1,544    | 0,923028                     | 0,913406                                 |  |  |  |  |
| Figura completa<br>$F = 1$ | 1,391    | 0,936813                     | 0,928915                                 |  |  |  |  |

**Tabela 2 -** *Fractalyse* Exponencial.

**Fonte:** Autores.

<span id="page-38-1"></span>**Tabela 3 -** Comparação do Winfeed com *Fractalyse*.

|                 | Winfeed        | Fractalise linear | Fractalise<br>exponencial | Média    | Desvio<br>padrão |
|-----------------|----------------|-------------------|---------------------------|----------|------------------|
| Zona 1          | 1,485          | 1,181             | 1,315                     | 1,327    | 0,152354849      |
| Zona 2          | 1,415          | 1,291             | 1,494                     | 1.4      | 0,102327904      |
| Zona 3          | 1,503          | 1,403             | 1,544                     | 1,483333 | 0,072528155      |
| Zona 4          | 1,415          | 1,395             | 1,601                     | 1,470333 | 0,113601643      |
| Zona 5          | 1,29           | 1,444             | 1,544                     | 1.426    | 0,127953116      |
| Figura completa | 1,379          | 1,138             | 1,391                     | 1,302667 | 0,142731683      |
|                 | Fanis, Autoria |                   |                           |          |                  |

**Fonte:** Autores.

O *software* Winfeed fornece resultados lineares, enquanto o *Fractalyse* fornece dados lineares e exponenciais. Conforme foi visto nas tabelas expostas, nas zonas 1, 2, 3 e na Figura completa a dimensão fractal realizada pelo Winfeed chega mais próximo dos resultados do *Fractalyse* exponencial, em relação ao *Fractalyse* linear.

A média das dimensões afirmam, através da Tabela 3 e do Gráfico 1 que a zona 3 está mais saudável, em relação as outras. Isso significa que a mata ciliar, localizada nessa zona está com menos deficiência, pois quanto mais próximo de 2, na dimensão fractal, mais saudável está a mesma, afirma (MANDELBROT, 1983).

<span id="page-39-0"></span>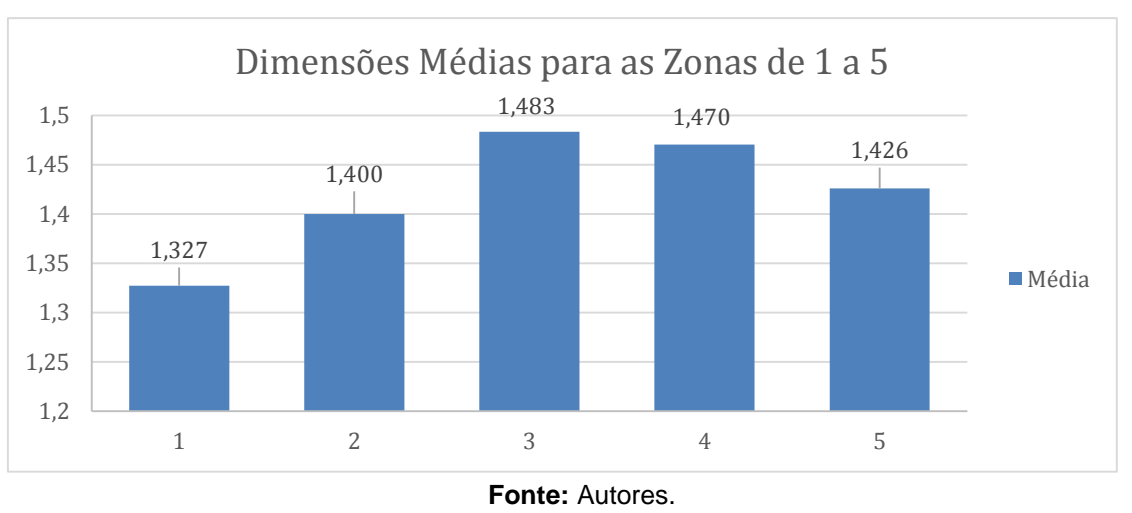

**Gráfico 1 -** dimensões médias para as zonas 1, 2, 3, 4 e 5.

Os Gráficos 2, 3, 4, 5, 6, 7, 8, 9, 10 e 11 a seguir ilustram as dimensões fractais dadas pelo *software fractalyse* de forma linear e exponencial respectivamente:

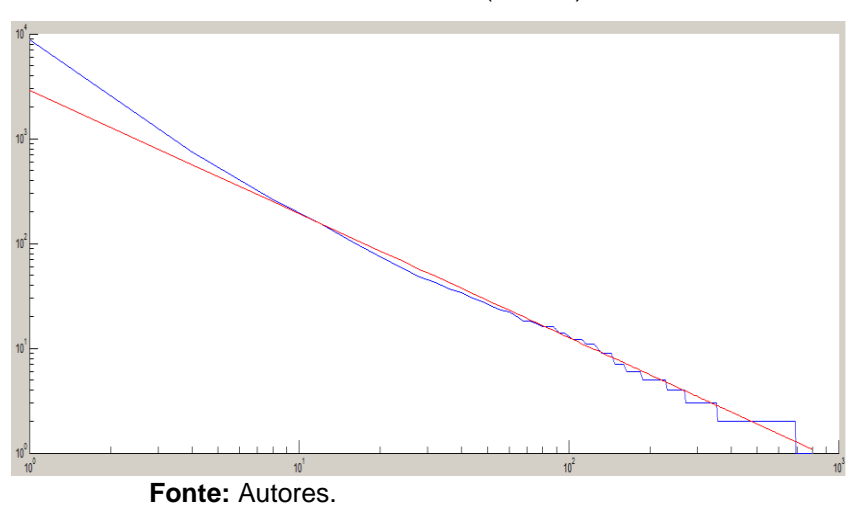

<span id="page-39-1"></span>**Gráfico 2 -** Fractalize linear (Zona 1).

<span id="page-40-0"></span>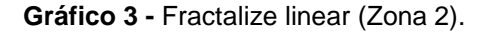

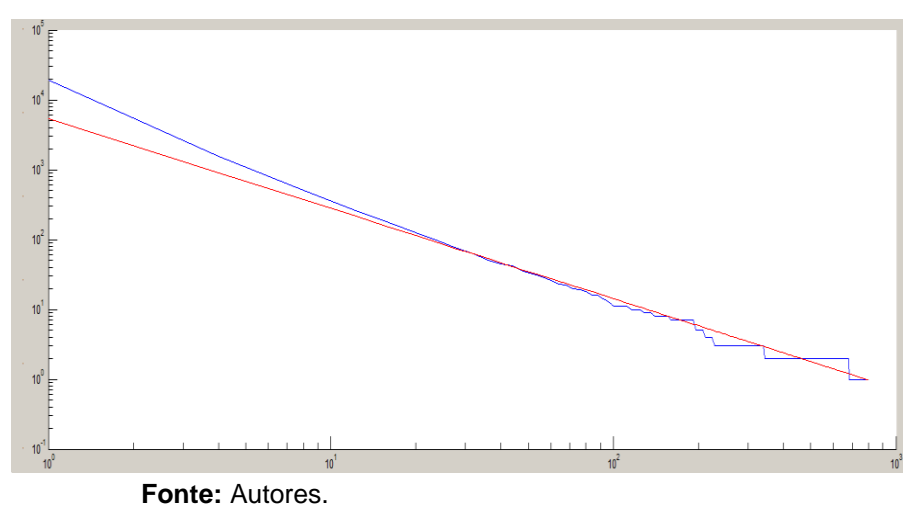

<span id="page-40-1"></span>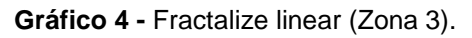

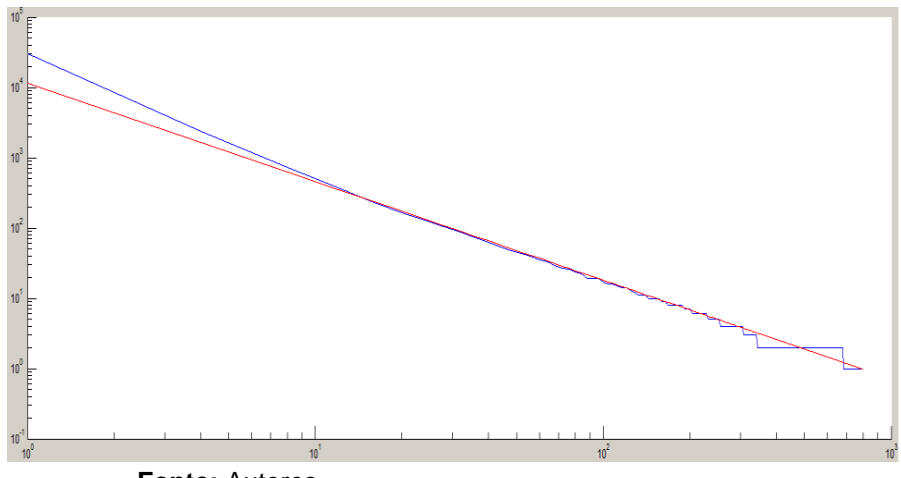

**Fonte:** Autores.

<span id="page-40-2"></span>**Gráfico 5 -** Fractalize linear (Zona 4).

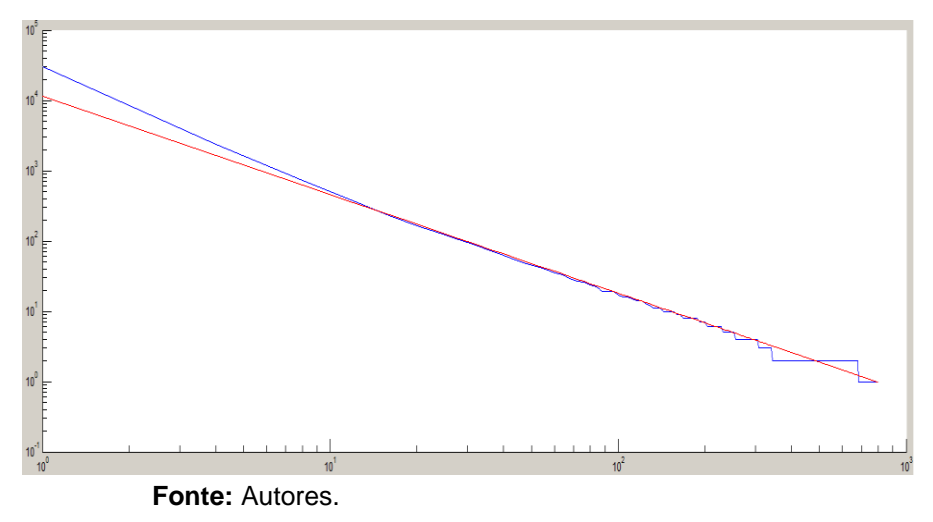

<span id="page-41-0"></span>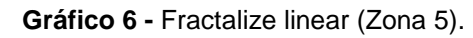

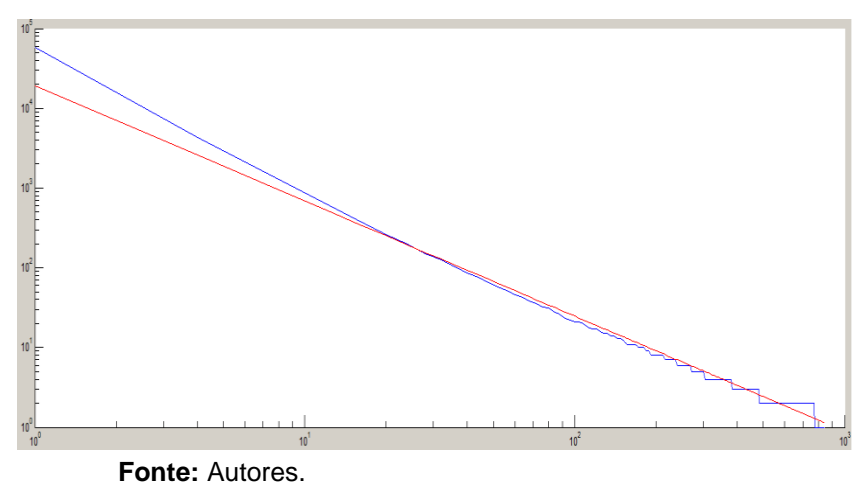

<span id="page-41-1"></span>**Gráfico 7 -** Fractalize exponencial (Zona 1).

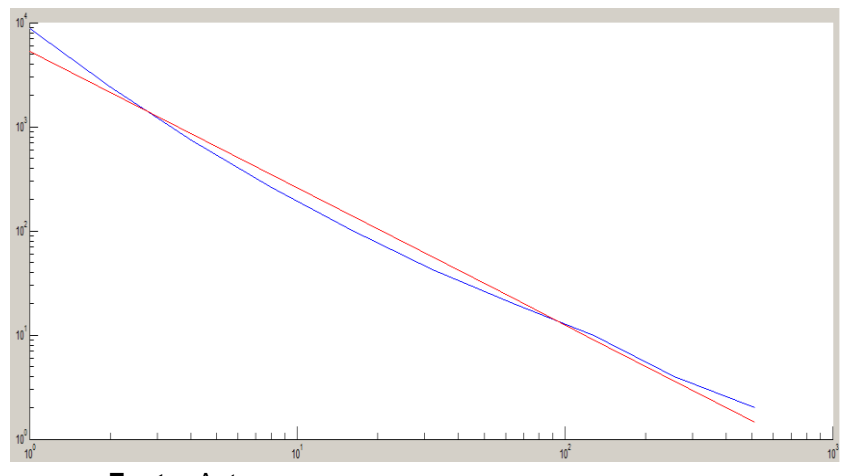

**Fonte:** Autores.

<span id="page-41-2"></span>**Gráfico 8 -** Fractalize exponencial (Zona 2).

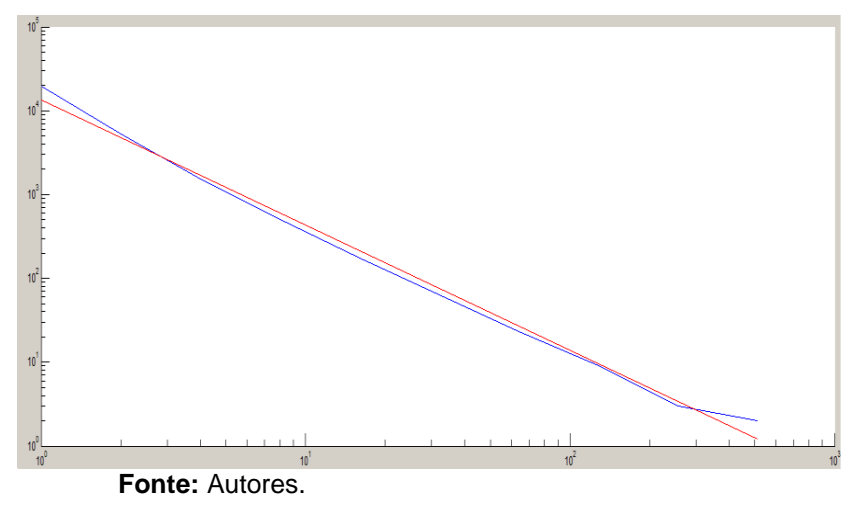

<span id="page-42-0"></span>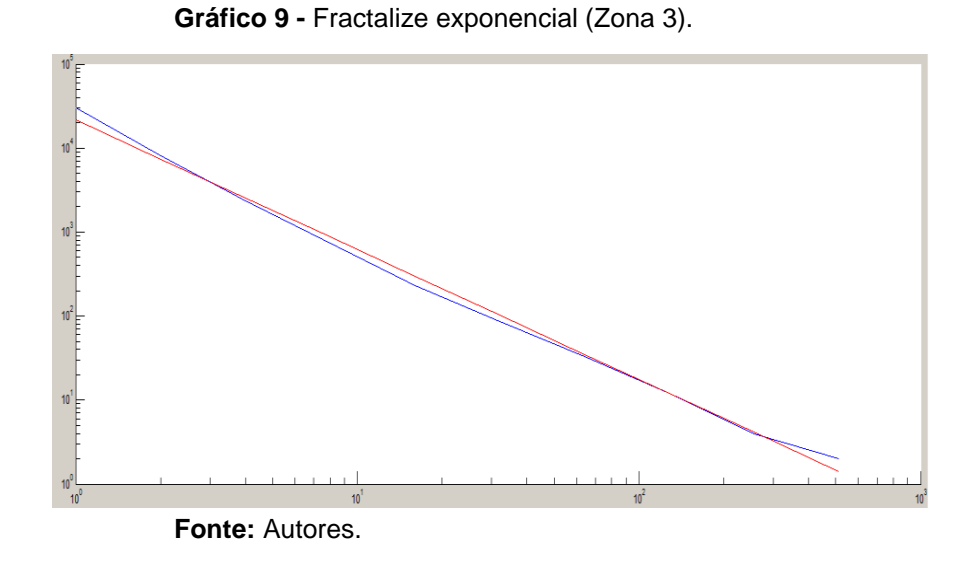

<span id="page-42-1"></span>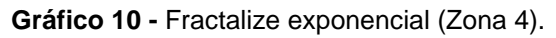

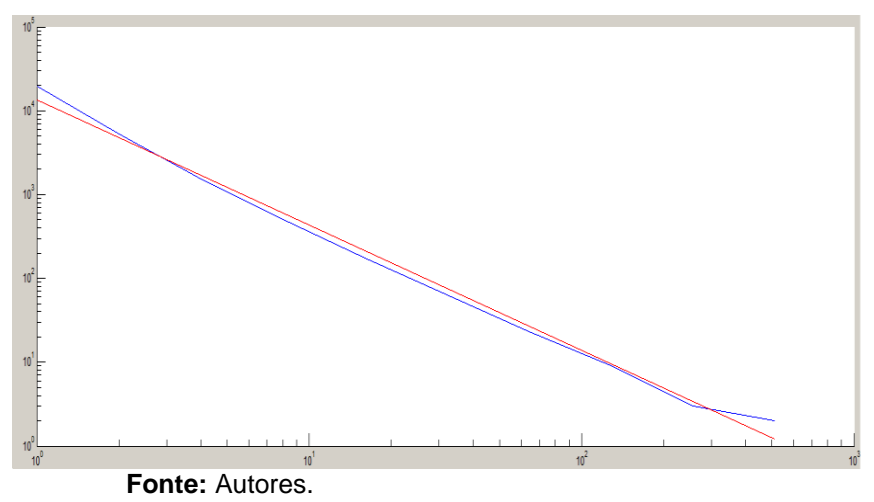

<span id="page-42-2"></span>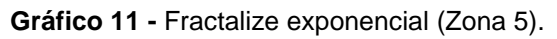

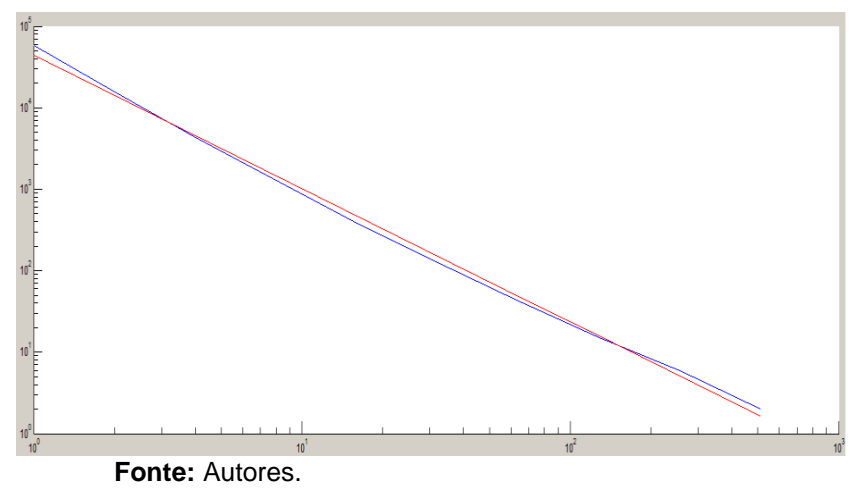

O Gráfico 12 mostra que o *software fractalyse* varia suas dimensões de forma gradativa, o que significa que a mata ciliar mostra maior deficiência nas zonas 1 e 2, isso significa que a ocupação desregular as margens do rio tem impactado diretamente na manutenção dessa área ribeirinha. A zona 3 mostra melhor desenvolvimento da mata, apresentando pouco impacto ambiental nela, e nas zonas 4 e 5 a mata ciliar está com menor deficiência em seu desenvolvimento.

O *software Winfeed* mostra, ainda no Gráfico 12, que a dimensão fractal oscila entre as zonas expostas. Isso traz como resposta que a mata ciliar se encontra deficiente em vários pontos e que o processo de urbanização não é o único responsável pelo mal desenvolvimento da mesma, pois a zona 5 se refere a uma área não impactada por esse processo e apresentou o menor valor de dimensão fractal.

<span id="page-43-0"></span>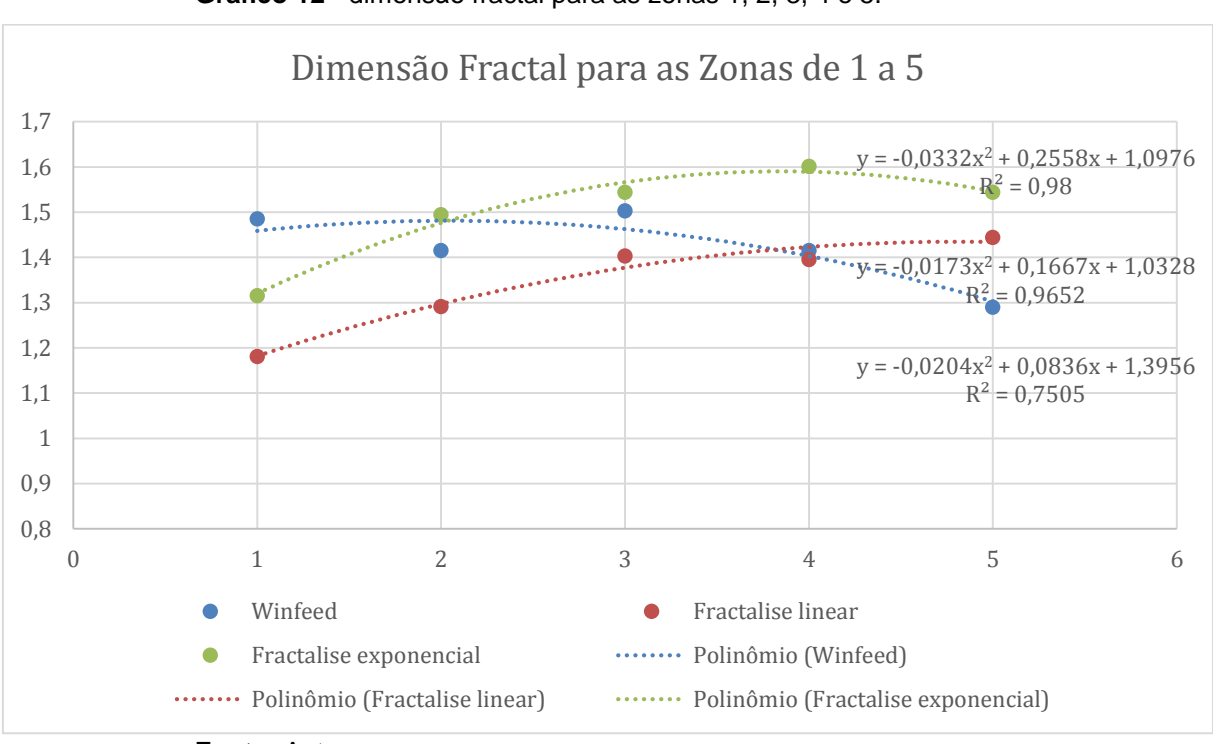

**Gráfico 12 -** dimensão fractal para as zonas 1, 2, 3, 4 e 5.

Tendo em vista todo o conteúdo teórico apresentado, o *software Fractalyse*, apesar de ser um pouco mais complexo em relação ao *Winfeed,* apresenta maior precisão em seus resultados, pois é notório que o impacto ambiental gerado pela ocupação desregular do solo afeta diretamente o desenvolvimento da vegetação ribeirinha, além de causar riscos ao próprio corpo hídrico.

**Fonte:** Autores.

#### <span id="page-44-2"></span>6.5 QUESTÕES SOCIOAMBIENTAIS PRÓXIMAS AO RIO

Verificou-se algumas questões socioambientais, ao longo do trecho da mata ciliar do rio Ipojuca, na cidade de Sanharó-PE, que tem influenciado diretamente em seu desenvolvimento.

Confirmando assim, o que foi dito por Salles et al. (2013) e Oliveira (2016), as ações antrópicas ocasionam danos ambientais que influenciam tanto em questões sociais como econômicas, por exemplo: ocupações irregulares à beira do rio podendo provocar o desmatamento, gerando deslizamento de terras e consequentemente riscos de alagamentos, comprometendo assim a qualidade de vida dessas pessoas ribeirinhas; o lançamento de efluentes diretamente no rio, sem nenhum tratamento adequado, interferindo na manutenção e desenvolvimento da fauna e flora, afetando economicamente aqueles que realizam atividades agrícolas nessa região ribeirinha, como provam as Figuras 31, 32 e 33:

<span id="page-44-0"></span>Ipojuca

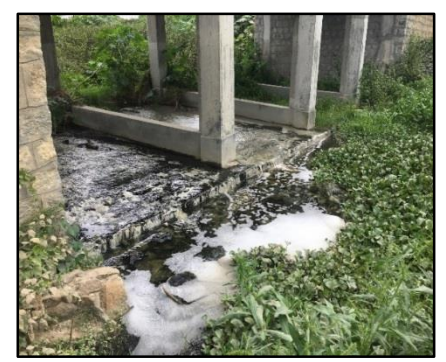

<span id="page-44-1"></span>**Fonte:** Autores. **Fonte:** Autores.

**Figura 31 -** Lançamento de efluentes no rio **Figura 32 -** Ocupações irregulares à beira do rio.

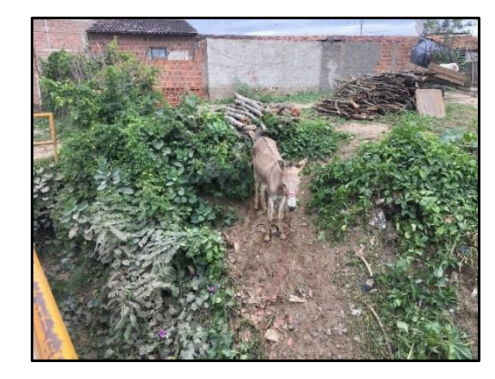

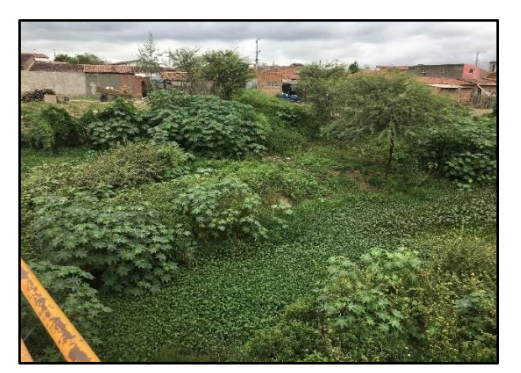

 **Figura 33 -** Processo de eutrofização.

 **Fonte:** Autores.

#### **7 CONCLUSÃO**

A imagem obtida e a análise fractal da mesma, confirma a degradação da mata ciliar no trecho do rio Ipojuca na cidade de Sanharó-PE, por causas e consequências antrópicas e naturais.

Por meio da aplicação da análise fractal foi possível confirmar também a situação atual da mata ciliar, do trecho identificado. A documentação por meio de imagens fotográficas propiciou a confirmação dos resultados analisados pela dimensão fractal através de gráficos e tabelas, atingindo os objetivos propostos, embasados nos cálculos da dimensão fractal realizados com o auxílio de programas computacionais e softwares gratuitos.

As análises aplicadas na mata ciliar do rio Ipojuca constataram que a vegetação ribeirinha da cidade de Sanharó-PE encontra-se em sua maior parte com sinais de degradação, por consequências de diversos fatores como: ocupações irregulares, que influenciam na criação de animais e práticas agrícolas na zona ripária; lançamento de esgoto doméstico diretamente no rio e poluição dos rios e da mata ciliar com a disposição incorreta de lixo diretamente nesses. Esses, contribuem de forma negativa para a preservação e manutenção do ecossistema.

A análise fractal possibilita o diagnóstico de qualquer trecho de mata ciliar. O método *Box Count* é de fácil acesso e manuseio através dos *softwares winfeed e fractalyse,* como mencionado nesse trabalho.

Tendo em vista a importância da conservação e preservação do meio ambiente, a análise fractal auxilia no diagnóstico da saúde atual da vegetação ribeirinha, para que sejam tomadas medidas compensatórias do impacto negativo que afeta o meio natural. A partir disso, a Engenharia Ambiental mostra a importância da educação ambiental para a população ribeirinha, conscientizando-as a manter o desenvolvimento do ecossistema.

Foi visto que a população que mora nas proximidades do rio Ipojuca no município de Sanharó tem afetado diretamente o meio ambiente com as construções civis e práticas agrícolas, desmatando a vegetação ribeirinha, na zona ripária. Para isso, traz-se como uma medida compensatória o reflorestamento dessa região, pois é notório, através das imagens expostas nesse trabalho, que as construções civis podem ser arrastadas com o processo de erosão, já que não há proteção promovida pela mata ciliar em alguns trechos do rio Ipojuca.

# **REFERÊNCIAS BIBLIOGRÁFICAS**

ANTONIAZZI, R.L. **A aplicação do método Box Counting para a estimativa da dimensão fractal de figuras planas digitalizadas.** 2007. 52 f. Monografia de Especialização (Pós-graduação em Geomática) - Universidade Federal de Santa Catarina, Santa Catarina.

AZEVEDO, T.S. **Análise espaço temporal da dimensão fractal de matas ciliares na alta bacia do rio Passa Cinco - centro Leste do Estado de São Paulo.** 2003. 161 f. Dissertação (mestrado) - Universidade Estadual Paulista, São Paulo.

BAHIA. **Secretaria de Meio Ambiente e Recursos Hídricos**. Recomposição florestal de matas ciliares. 2007. Disponível em: <http://www.meioambiente.ba.gov.br/arquivos/File/Publicacoes/Cartilhas/CARTILHA MATAS CILIARES.pdf>. Acesso em: 09 set. 2017.

BALDASSIN, P. In: IGUI ECOLOGIA. **Mata Ciliar**. 2017. Disponível em: < http://www.iguiecologia.com/mata-ciliar/>. Acesso em: 26 ago. 2017

BRAGA, W. T. **Análise das Métricas dos Fragmentos Florestais e dos Padrões Morfológicos a partir de Restituição Fotogramétrica de Fotografias Aéreas Digitais.** 2016. 40 f. Dissertação (Mestrado em Geografia) – Universidade de Brasília, Distrito Federal.

BRASIL. Instituto Brasileiro de Geografia e Estatística - IBGE. **Indicadores de Desenvolvimento Sustentável Brasil 2010.** 2010. Disponível em:

< https://biblioteca.ibge.gov.br/visualizacao/livros/liv46401.pdf>. Acesso em: 24 nov. 2017.

BRASIL. Agência Pernambucana de Águas e clima - APAC. **Projeto de Saneamento Ambiental da Bacia do rio Ipojuca PSA – IPOJUCA.** 2012a. disponível em:

<http://www.apac.pe.gov.br/COBHs/ipojuca/IGAS\_Ipojuca\_Minuta\_Ago.pdf>. Acesso em: 09 set. 2017.

BRASIL. In: Empresa Brasileira de Pesquisa Agropecuária - EMBRAPA**. Entenda a lei 12.651 de 25 de maio de 2012.** 2012. Disponível em:

<https://www.embrapa.br/codigo-florestal/entenda-o-codigo-florestal>. Acesso em: 24 nov. 2017.

BRASIL. Instituto Brasileiro de Geografia e Estatística - IBGE**. Sanharó**. 2017. Disponível em: [<](http://www.cidades.ibge.gov.br/xtras/perfil.php?lang=&codmun=261240&search=%7C%7Cinfogr%E1ficos:-informa%E7%F5es-completas)

[http://www.cidades.ibge.gov.br/xtras/perfil.php?lang=&codmun=261240&search=||inf](http://www.cidades.ibge.gov.br/xtras/perfil.php?lang=&codmun=261240&search=%7C%7Cinfogr%E1ficos:-informa%E7%F5es-completas) [ogr%E1ficos:-informa%E7%F5es-completas>](http://www.cidades.ibge.gov.br/xtras/perfil.php?lang=&codmun=261240&search=%7C%7Cinfogr%E1ficos:-informa%E7%F5es-completas). Acesso em: 08 set. 2017.

BRASIL. MINISTÉRIO DO MEIO AMBIENTE – MMA. **[Lei nº 12.651, de 25 de Maio](http://legislacao.planalto.gov.br/legisla/legislacao.nsf/Viw_Identificacao/lei%2012.651-2012?OpenDocument)  [de 2012.](http://legislacao.planalto.gov.br/legisla/legislacao.nsf/Viw_Identificacao/lei%2012.651-2012?OpenDocument)** Disponível em: < http://www.planalto.gov.br/ccivil\_03/\_ato2011- 2014/2012/lei/l12651.htm>. Acesso em: 21 abr. 2018.

BACKES, A.R.; BRUNO, O.M. **Técnicas de estimativa da dimensão fractal: um estudo comparativo.** INFOCOMP Journal of Computer Science, v. 4, n. 3, p. 50-58, 2005.

CARVALHO, H.C. et al. **Geometria fractal: perspectivas e possibilidades no ensino de matemática**. 2005. 101f. Dissertação de Mestrado (Educação em Ciências e Matemática). Universidade Federal do Pará, Pará.

CÔRTES, I.R.C. **Geometria Fractal no Ensino Médio:** Teoria e Prática. 2014.

DAGA, M.S. **Uma análise da geometria fractal**. 2017. 17f. Trabalho de Conclusão de Curso (Licenciatura em Ciências Naturais). Universidade de Brasília, Planaltina-DF.

FLÁVIO, M. **Rio Ipojuca agoniza e expõe descaso com meio ambiente em Caruaru, PE.** G1 Caruaru, Caruaru. 2017. Disponível em: [<http://g1.globo.com/pe/caruaru-regiao/noticia/2017/03/rio-ipojuca-agoniza-e-expoe](http://g1.globo.com/pe/caruaru-regiao/noticia/2017/03/rio-ipojuca-agoniza-e-expoe-descaso-com-meio-ambiente-em-caruaru-pe.html)[descaso-com-meio-ambiente-em-caruaru-pe.html>](http://g1.globo.com/pe/caruaru-regiao/noticia/2017/03/rio-ipojuca-agoniza-e-expoe-descaso-com-meio-ambiente-em-caruaru-pe.html). Acesso em: 24 ago. 2017.

FITZ, P. **Geoprocessamento sem complicação.** São Paulo: Oficina de Textos, 2008, 159 p.

FLORENZANO, T.G. Iniciação em sensoriamento remoto. São Paulo: Oficina de Textos, 2011. 52 p.

FRAGOSO, G.A. et al. **Diagnóstico do sistema de drenagem urbana da cidade de belém, pará: uma análise dos principais bairros da cidade.** In: XIV Encontro Nacional de Estudantes de Engenharia Ambiental - ENEEAmb, II Fórum Latino e I SBEA – Centro-Oeste. 2016, Brasília.

FRANCISCO, P.R. **Mapeamento da Vulnerabilidade das Terras da Bacia Hidrográfica do Rio Taperoá**. Revista Brasileira de Geografia Física, Pernambuco, v. 06, n. 02, p. 11, jul. 2013.

FUZZO, R.A. et al**. Fractais: algumas características e propriedades.** IV Encontro de Produção Científica e Tecnológica, 2009.

GOOGLE. Google Earth Pro. **Localização do Município de Sanharó.** Version Posterior. 2016. Disponível em: [<https://www.google.com/intl/pt-BR/earth/desktop/>](https://www.google.com/intl/pt-BR/earth/desktop/). Acesso em: 21 de abr. 2018.

GUARIGLIA, E. **Entropia e Antenas Fractais.** Entropia, v.18, n.84, 2016.

GUIMARÃES, L. J. (2005). **Avaliação da estrutura de um fragmento florestal no município de Catente - PE**. 18 f. (Mestrado) Universidade Federal Rural de Pernambuco, Recife.

KAGEYAMA, P. Y. et al. **O papel da vegetação ciliar**. In: restauração duração da mata ciliar a ciliar - Manual para recuperação de áreas ciliar eas ciliares e microbacias - Rio de Janeiro: Semads / Planágua, 2002. p.19.

KRUMMEL, J. R. et al. **Landscape patterns in a disturbed environment**. Oikos, Copenhagen, v.48, p. 321-324, 1987.

KUSS, C.P.; CASTRO, F.B.G. **Avaliação da qualidade físico-química e microbiológica das águas do rio palmital em Colombo- PR.** [Editorial]. Cadernos da Escola de Saúde, v.1, n.15, p.33, 2016.

LIMA.; ZAKIA, 2000. In: RODRIGUES, R.R.; LEITÃO FILHO, H.F. **Matas ciliares: conservação e recuperação.** São Paulo: EDUSP/ Fapesp, 2000. cap.3, p.33-44.

LOPES, A. F. In: O que são fractais. **Fractais**. 2010. Disponível em: < http://www.eatlivegrowpaleo.com/2012/06/vegetables-broccoli.html>. Acesso em: 28 ago. 2017.

MANDELBROT, B.B. **The fractal geometry of nature.** San Francisco: Freeman, 1983. 468 p.

MASSAGO, S. **Introdução ao Fractal. Araguaína:** Universidade Federal de Tocantins, 2010. 9 p.

MENESES, P.R.; MADEIRA NETTO, J.S. **Sensoriamento remoto: reflectância dos alvos naturais**. Editora Universidade de Brasília; Planaltina: Embrapa Cerrados, 2001. 262 p.

MITCHELL. H. In[:](http://www.eatlivegrowpaleo.com/) [Eat Live Grow Paleo.](http://www.eatlivegrowpaleo.com/) **Legumes: Brócolis.** 2012. Disponível em: < http://www.eatlivegrowpaleo.com/2012/06/vegetables-broccoli.html>. Acesso em: 28 ago. 2017.

MONTEIRO, K.A. et al. **Aplicação do índice de hack no rio ipojuca para identificação de setores anômalos de drenagem e rupturas de relevo***.* São Paulo, v. 33, n. 4, p.617, 2014.

NOVO, E.L. **Sensoriamento remoto**. São Paulo: Blucher, 2010. 34 p.

NOVO Milênio. In: Jornal Eletrônico Novo Milênio**. Imagens de Santos por satélite.** 2004. Disponível em: < http://www.novomilenio.inf.br/santos/santos8r2g.htm>. Acesso em: 02 set. 2017.

OLIVEIRA, I. N. **O Uso do Solo Urbano em Áreas de Preservação Permanente: Estudo de Caso no Município de Santos Dumont - MG.** 2016. 64f. Monografia de Graduação (Engenharia Ambiental e Sanitária) - Faculdade Federal de Juiz de Fora, Juiz de Fora, Minas Gerais.

OLIVEIRA, L. C. et al. **Análise da degradação ambiental da mata ciliar em um trecho do rio maxaranguape – rn: uma contribuição à gestão dos recursos hídricos do Rio Grande do Norte - BRASIL.** HOLOS, Rio Grande do Norte, vol. 5, 2011, p. 53.

PARRIS, R. **Winfeed**. Version 1.13. [S.l.: s.n.], 2012. Disponível em: <http://www.softpedia.com/get/Science-CAD/Winfeed.shtml>. Acesso em: 12 maio 2018.

PERNAMBUCO. In: Secretaria de Planejamento e Gestão. **Sanharó.** 2006. Disponível em:

<http://www2.condepefidem.pe.gov.br/c/document\_library/get\_file?p\_l\_id=18393234 &folderId=18394117&name=DLFE-89640.pdf>. Acesso em: 08 set. 2017.

PERNAMBUCO. In: Ministério de Minas e Energia**. Diagnóstico do Município de Sanharó.** 2005. Disponível em:

[<http://rigeo.cprm.gov.br/xmlui/bitstream/handle/doc/16670/Rel\\_Sanhar%C3%B3.pdf](http://rigeo.cprm.gov.br/xmlui/bitstream/handle/doc/16670/Rel_Sanhar%C3%B3.pdf?sequence=1) [?sequence=1>](http://rigeo.cprm.gov.br/xmlui/bitstream/handle/doc/16670/Rel_Sanhar%C3%B3.pdf?sequence=1). Acesso em: 08 set. 2017.

PERNAMBUCO. In: Secretaria Dos Recursos Hídricos e Energéticos. **Apresentação do PHA da Bacia Hidrográfica do Rio Ipojuca.** 2009. Disponível em: <http://www.sirh.srh.pe.gov.br/hidroambiental/bacia\_ipojuca/index.php/abertura>. Acesso em: 02 set. 2017.

PREFEITURA MUNICIPAL DE SANHARÓ. **Plano Municipal de Educação**. Sanharó-PE, 2015. (Apostila).

RABAY, YS.F. **O estudo e aplicação da geometria fractal.** 2013. 103 f. Trabalho de conclusão de curso (Mestrado Profissional em Matemática em Rede Nacional) - Universidade Federal da Paraíba, João Pessoa.

ROSA, 2005. In: LIMA, E.C.S. **A expansão canavieira e seus impactos ambientais e sociais em propriedades localizadas na região noroeste do Estado de São Paulo.** 2016. 106F. Tese (Pós-Graduação em Meio Ambiente e Desenvolvimento Regional) - Universidade Anhanguera-Uniderp, Campo Grande, Mato Grosso do Sul.

SALLES, A.T. et al. **Monitoramento da cobertura vegetal e do uso do solo da reserva indígena Caarapó-MS, através de técnicas de sensoriamento remoto e geoprocessamento.** Multitemas, Campo Grande - MS, n. 12, 2016.

SALLES, M.C. et al. **Expansão Urbana e Conflito Ambiental: Uma Descrição da Problemática do Município de Mossoró, RN - Brasil**.Soc. & Nat, Uberlândia, v.2, n.25, 2013.

SILVA, M.M.; SOUZA, W.A. **Dimensão Fractal.** Revista Eletrônica de Matemática, Goiânia, n. 2, p. 9, 2010.

VALLE, A.D.; LISBOA, J.P. **Mapeamento multitemporal do uso do solo da Bacia Hidrográfica do rio Alegria no município de Medianeira – Paraná**. 2014. 67 f. Trabalho de conclusão de curso (Tecnologia em Gestão Ambiental) - Universidade Tecnológica Federal do Paraná, Medianeira.

VUIDEL, G. **Fractalyse - Software de Análise Fractal.** Version 2.4.1. França: [s.n.], 2000. Disponível em: < http://www.fractalyse.org/en-download.html>. Acesso em: 12 de maio 2018.